**BECKHOFF** New Automation Technology

# Manual | EN

# TE1000

# TwinCAT 3 | PLC Library: Tc2\_ProfinetDiag

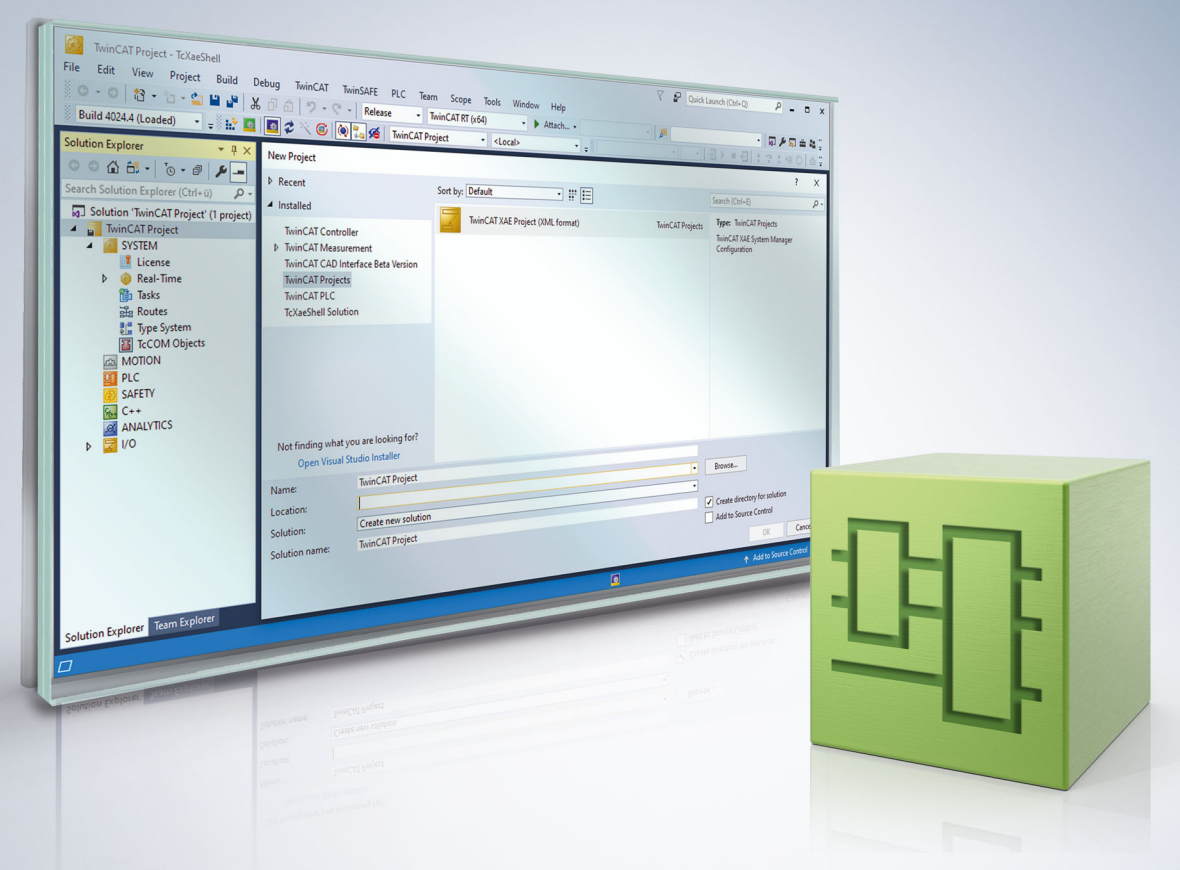

# **Table of contents**

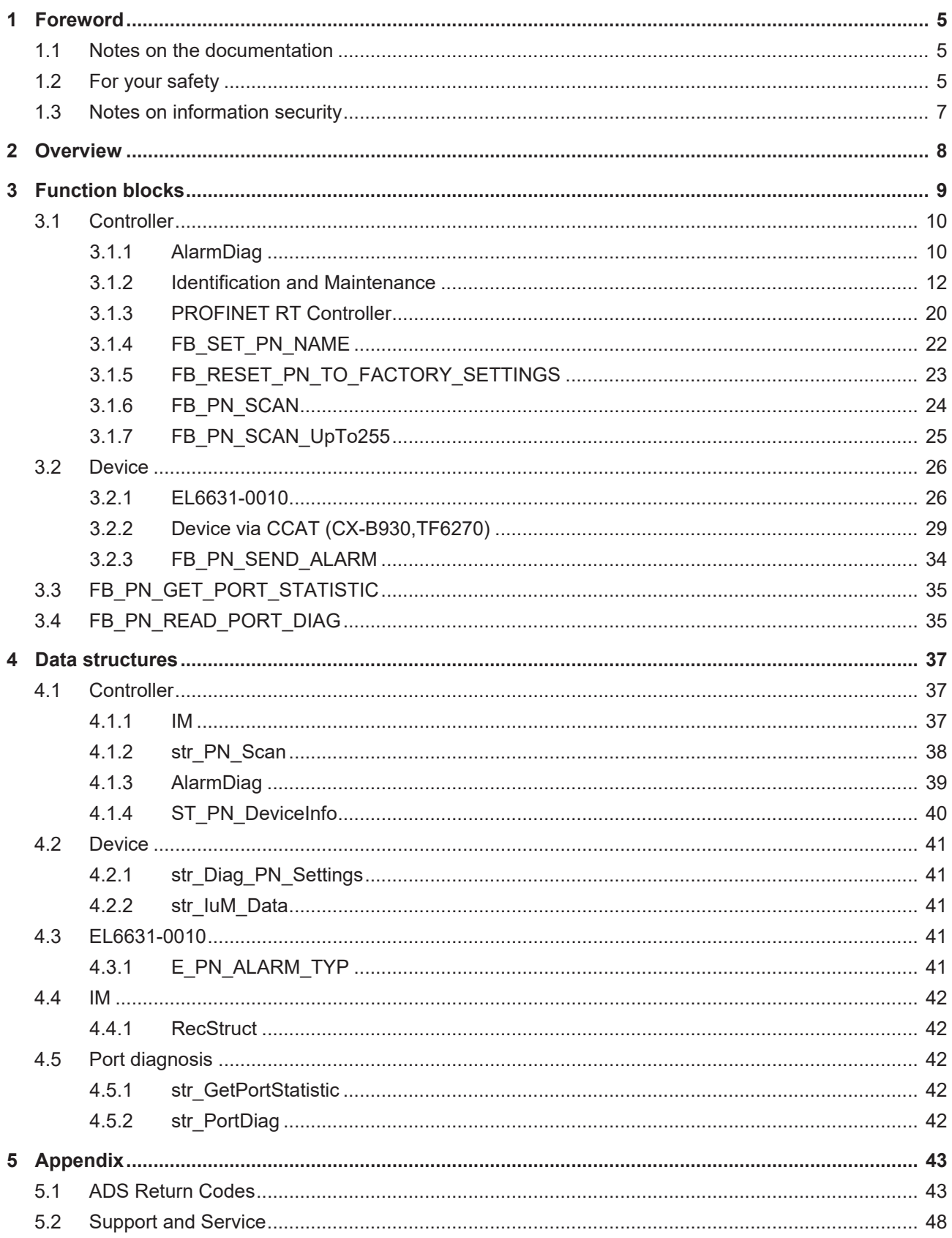

# <span id="page-4-0"></span>**1 Foreword**

# <span id="page-4-1"></span>**1.1 Notes on the documentation**

This description is intended exclusively for trained specialists in control and automation technology who are familiar with the applicable national standards.

For installation and commissioning of the components, it is absolutely necessary to observe the documentation and the following notes and explanations.

The qualified personnel is obliged to always use the currently valid documentation.

The responsible staff must ensure that the application or use of the products described satisfies all requirements for safety, including all the relevant laws, regulations, guidelines, and standards.

#### **Disclaimer**

The documentation has been prepared with care. The products described are, however, constantly under development.

We reserve the right to revise and change the documentation at any time and without notice. No claims to modify products that have already been supplied may be made on the basis of the data, diagrams, and descriptions in this documentation.

### **Trademarks**

Beckhoff®, TwinCAT®, TwinCAT/BSD®, TC/BSD®, EtherCAT®, EtherCAT G®, EtherCAT G10®, EtherCAT P®, Safety over EtherCAT®, TwinSAFE®, XFC®, XTS® and XPlanar® are registered and licensed trademarks of Beckhoff Automation GmbH.

If third parties make use of designations or trademarks used in this publication for their own purposes, this could infringe upon the rights of the owners of the said designations.

### **Patents**

The EtherCAT Technology is covered, including but not limited to the following patent applications and patents:

EP1590927, EP1789857, EP1456722, EP2137893, DE102015105702 and similar applications and registrations in several other countries.

# Fther**CAT.**

EtherCAT® is registered trademark and patented technology, licensed by Beckhoff Automation GmbH, Germany

## **Copyright**

© Beckhoff Automation GmbH & Co. KG, Germany.

The distribution and reproduction of this document as well as the use and communication of its contents without express authorization are prohibited.

Offenders will be held liable for the payment of damages. All rights reserved in the event that a patent, utility model, or design are registered.

# <span id="page-4-2"></span>**1.2 For your safety**

#### **Safety regulations**

Read the following explanations for your safety.

Always observe and follow product-specific safety instructions, which you may find at the appropriate places in this document.

### **Exclusion of liability**

All the components are supplied in particular hardware and software configurations which are appropriate for the application. Modifications to hardware or software configurations other than those described in the documentation are not permitted, and nullify the liability of Beckhoff Automation GmbH & Co. KG.

#### **Personnel qualification**

This description is only intended for trained specialists in control, automation, and drive technology who are familiar with the applicable national standards.

#### **Signal words**

The signal words used in the documentation are classified below. In order to prevent injury and damage to persons and property, read and follow the safety and warning notices.

#### **Personal injury warnings**

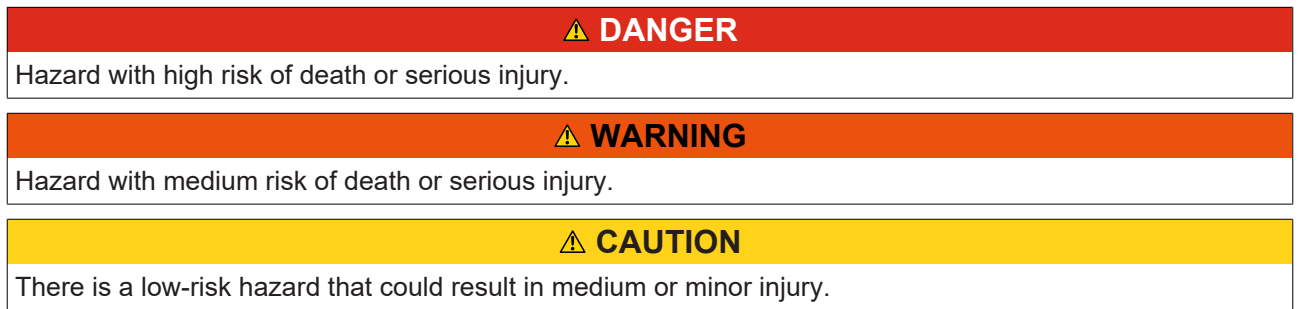

#### **Warning of damage to property or environment**

*NOTICE* The environment, equipment, or data may be damaged.

#### **Information on handling the product**

This information includes, for example: recommendations for action, assistance or further information on the product.

# <span id="page-6-0"></span>**1.3 Notes on information security**

The products of Beckhoff Automation GmbH & Co. KG (Beckhoff), insofar as they can be accessed online, are equipped with security functions that support the secure operation of plants, systems, machines and networks. Despite the security functions, the creation, implementation and constant updating of a holistic security concept for the operation are necessary to protect the respective plant, system, machine and networks against cyber threats. The products sold by Beckhoff are only part of the overall security concept. The customer is responsible for preventing unauthorized access by third parties to its equipment, systems, machines and networks. The latter should be connected to the corporate network or the Internet only if appropriate protective measures have been set up.

In addition, the recommendations from Beckhoff regarding appropriate protective measures should be observed. Further information regarding information security and industrial security can be found in our <https://www.beckhoff.com/secguide>.

Beckhoff products and solutions undergo continuous further development. This also applies to security functions. In light of this continuous further development, Beckhoff expressly recommends that the products are kept up to date at all times and that updates are installed for the products once they have been made available. Using outdated or unsupported product versions can increase the risk of cyber threats.

To stay informed about information security for Beckhoff products, subscribe to the RSS feed at [https://](https://www.beckhoff.com/secinfo) [www.beckhoff.com/secinfo](https://www.beckhoff.com/secinfo).

# <span id="page-7-0"></span>**2 Overview**

The PLC library contains ready-made function blocks for use on the PROFINET controller and the device, which support handling, diagnosis and more. The names of the various function blocks may be similar, so the user must note that a distinction is made between "Controller" and "Device" before use.

### **System requirements**

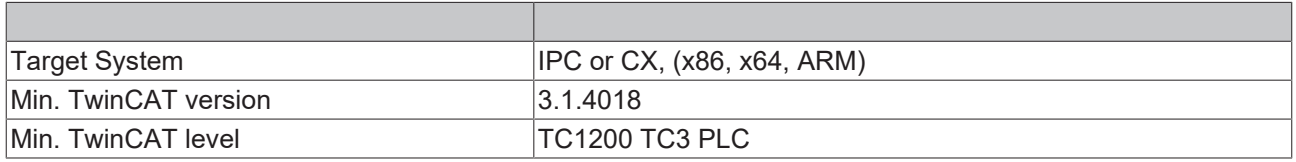

# <span id="page-8-0"></span>**3 Function blocks**

## **Controller**

## **Controller**

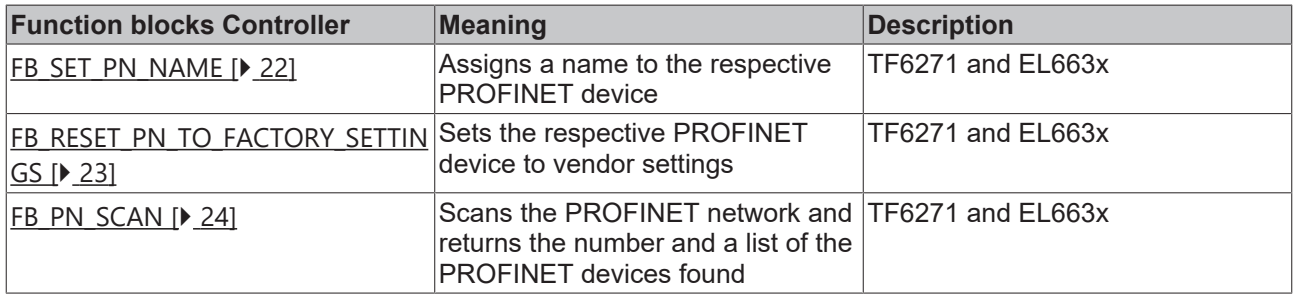

## **AlarmDiag**

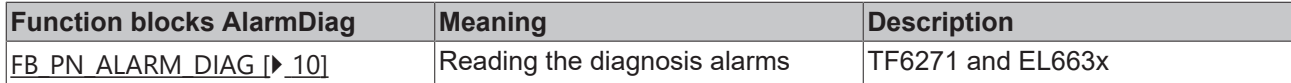

## **I&M (Identification & Maintenance)**

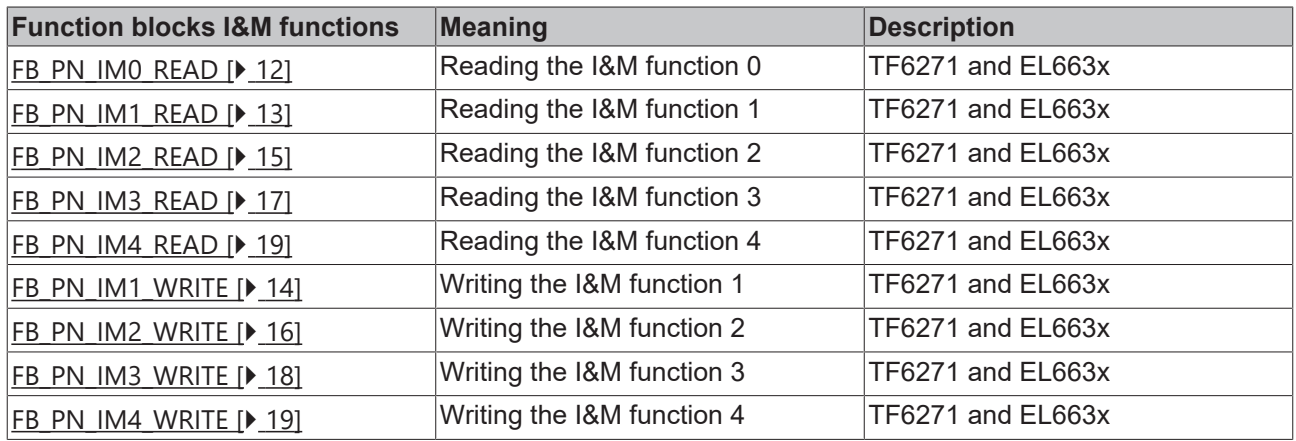

## **PROFINET RT Controller**

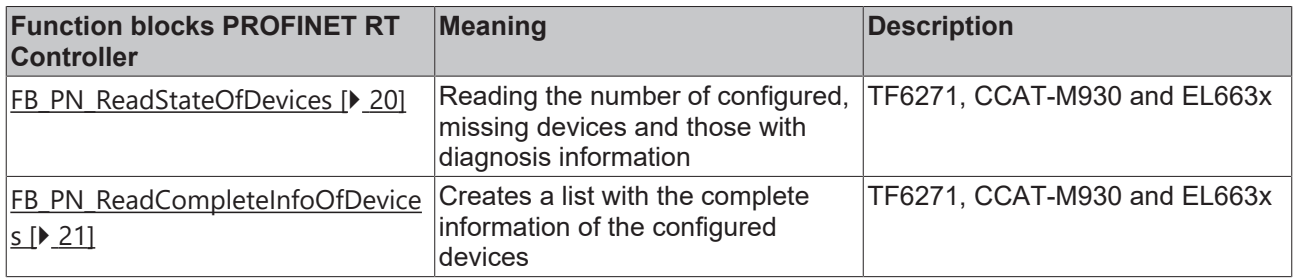

## **Device**

## **Device**

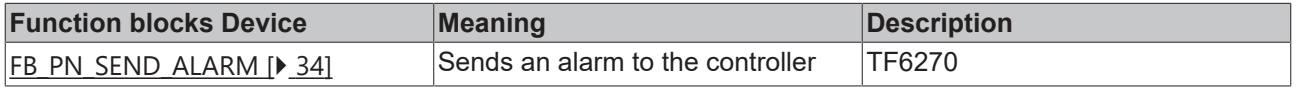

## **Device via CCAT (CX-B930, TF6270)**

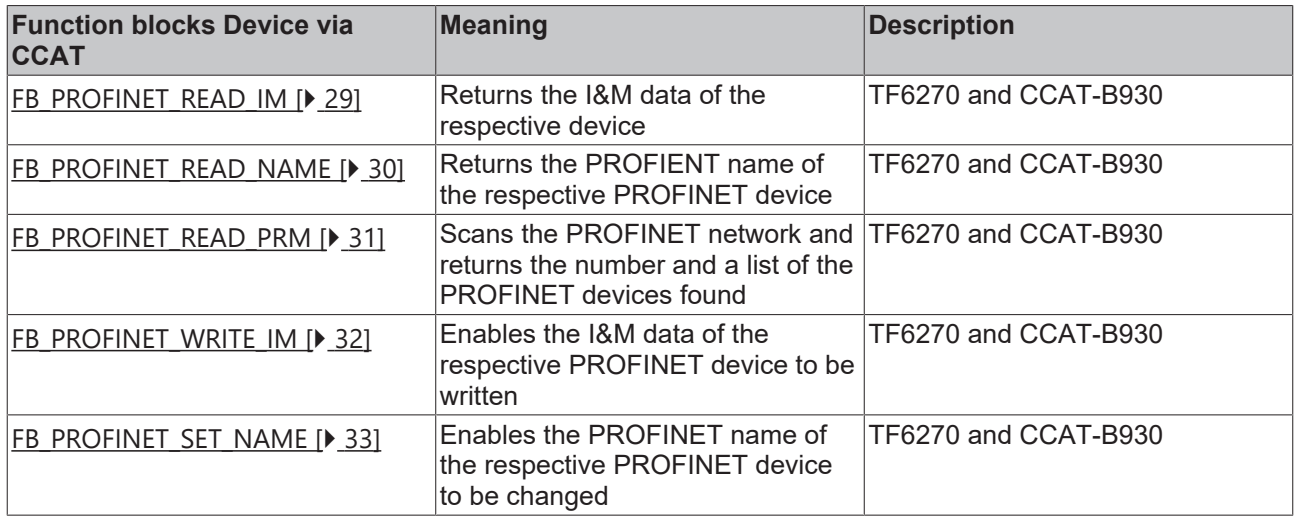

### **EL6631-0010**

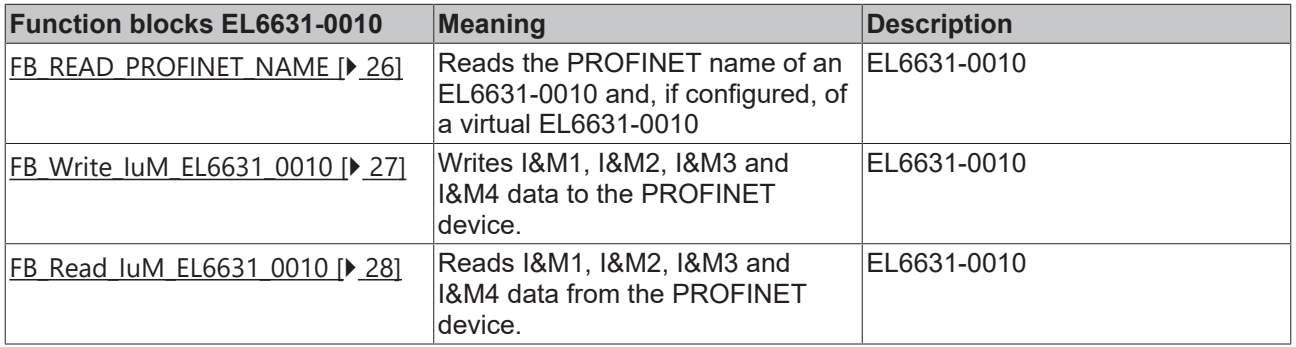

## **Port diagnosis**

## **Statistics and diagnosis information**

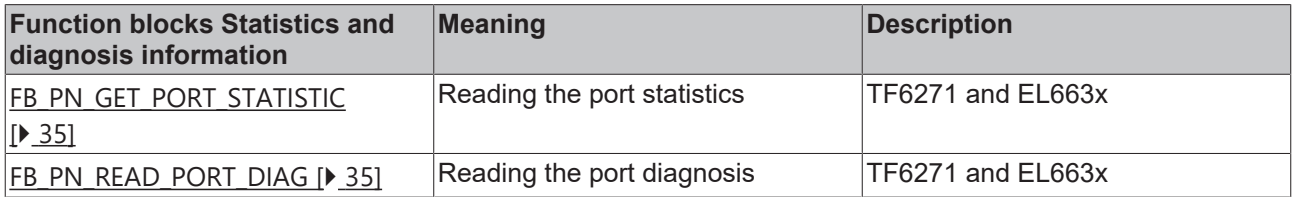

# <span id="page-9-0"></span>**3.1 Controller**

# <span id="page-9-2"></span><span id="page-9-1"></span>**3.1.1 AlarmDiag**

## **3.1.1.1 FB\_PN\_ALARM\_DIAG**

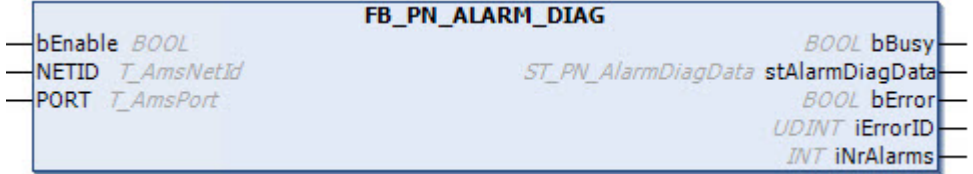

The function block FB\_PN\_ALARM\_DIAG can be used to read out diagnosis alarms. Each instance of this function block provides a PLC input ("PnIoBoxDiag"). This input must be linked to the "PnIoBoxDiag" input of the device to be evaluated. Once the diagnosis alarms/warnings have been successfully read, the alarm state of the device is reset. The function block must be called once for each PROFINET device. A run index (iNrAlarms) indicates how many diagnosis alarms have been read from the buffer.

### **Inputs**

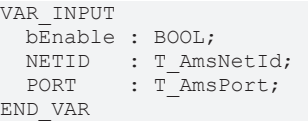

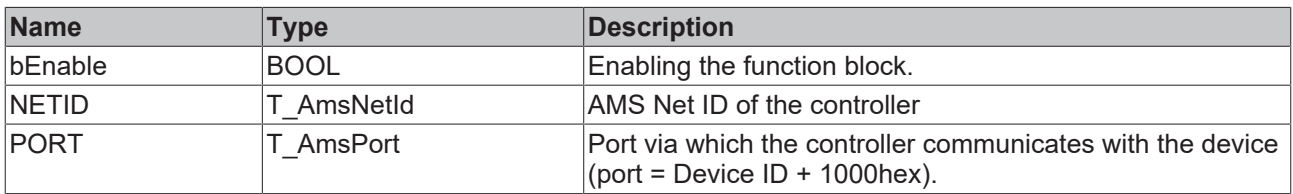

## *<u>B</u>* Outputs

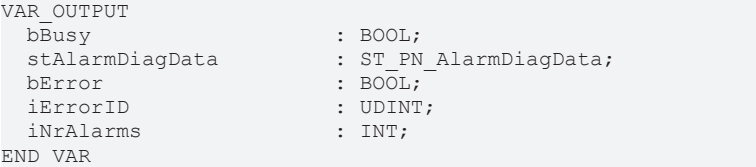

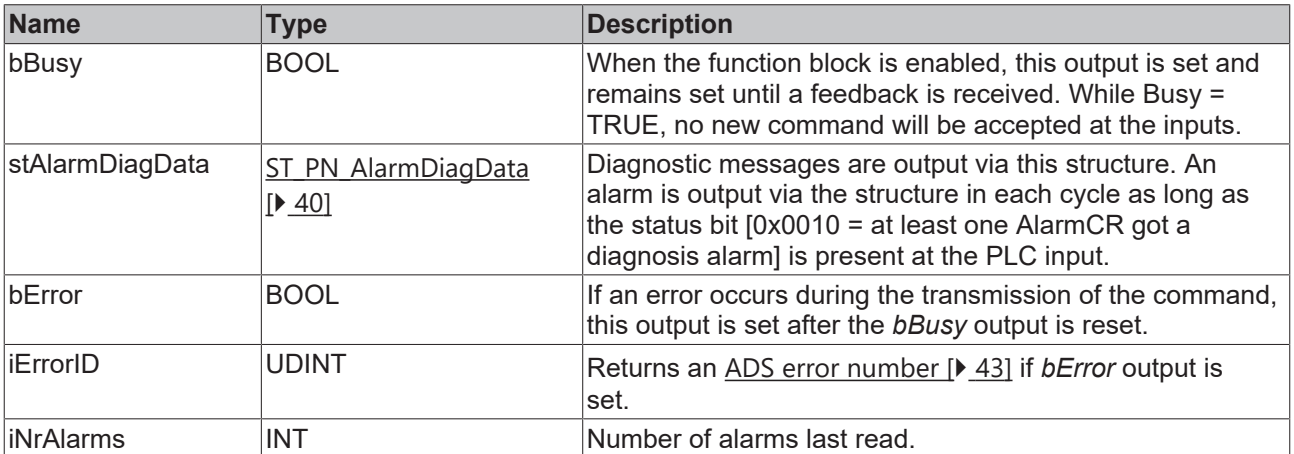

## **VAR**

VAR PnIoBoxDiag AT %I\* : WORD; (\*Hardware Input\*) END\_VAR

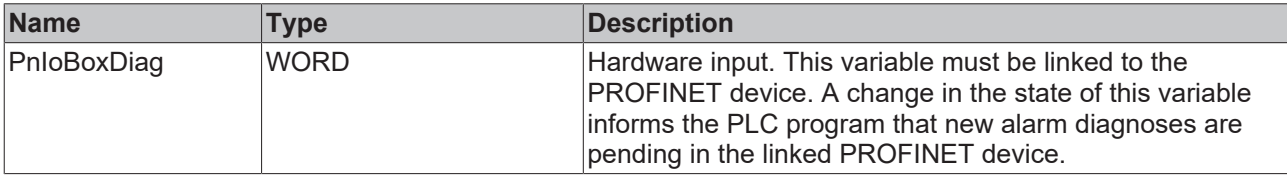

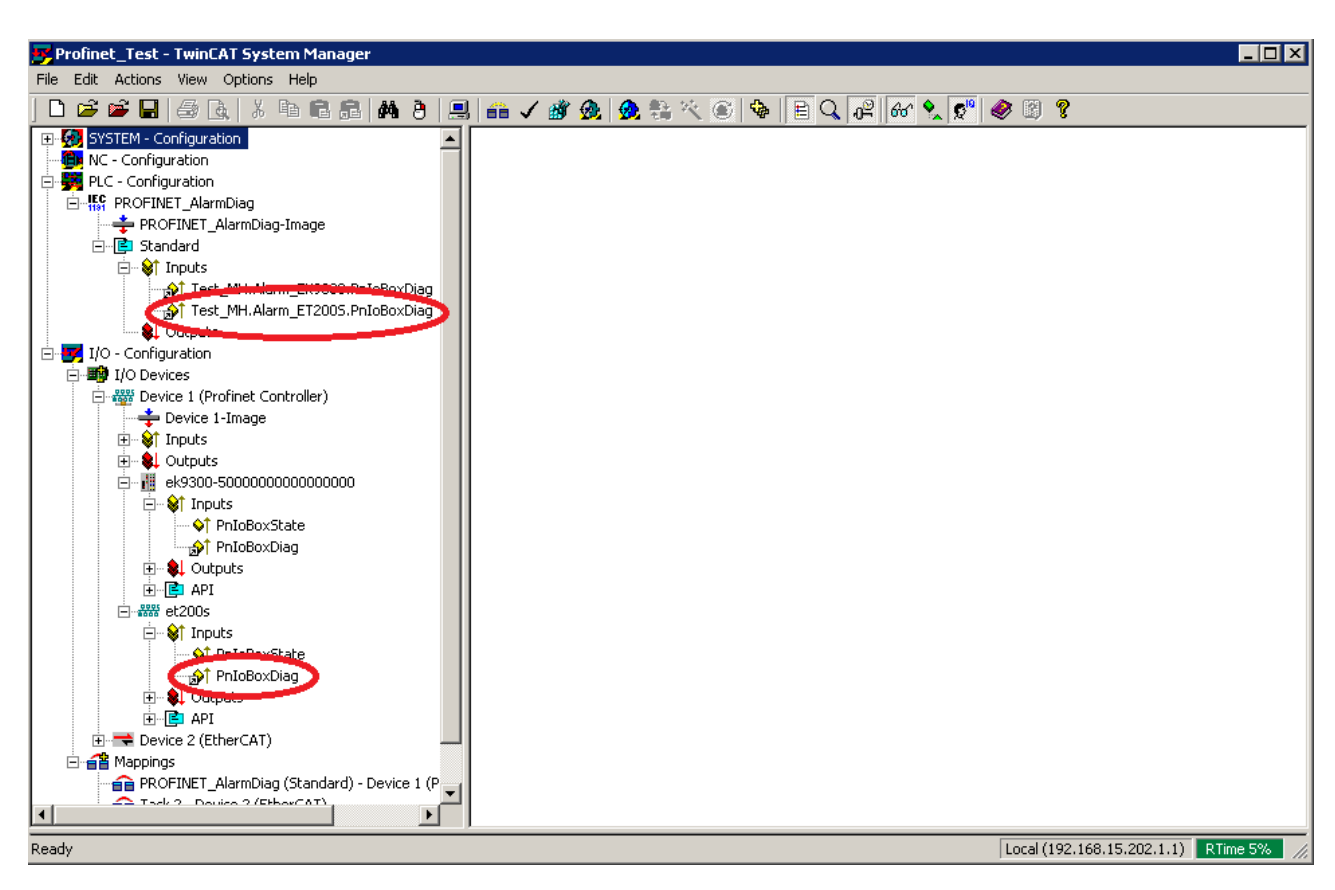

#### **Requirements**

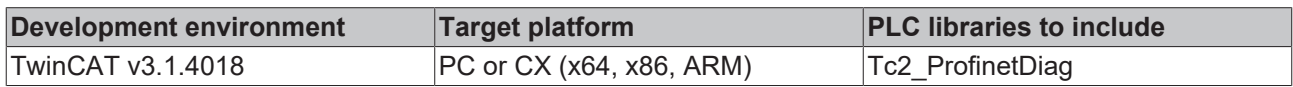

## <span id="page-11-0"></span>**3.1.2 Identification and Maintenance**

### **I&M (Identification & Maintenance)**

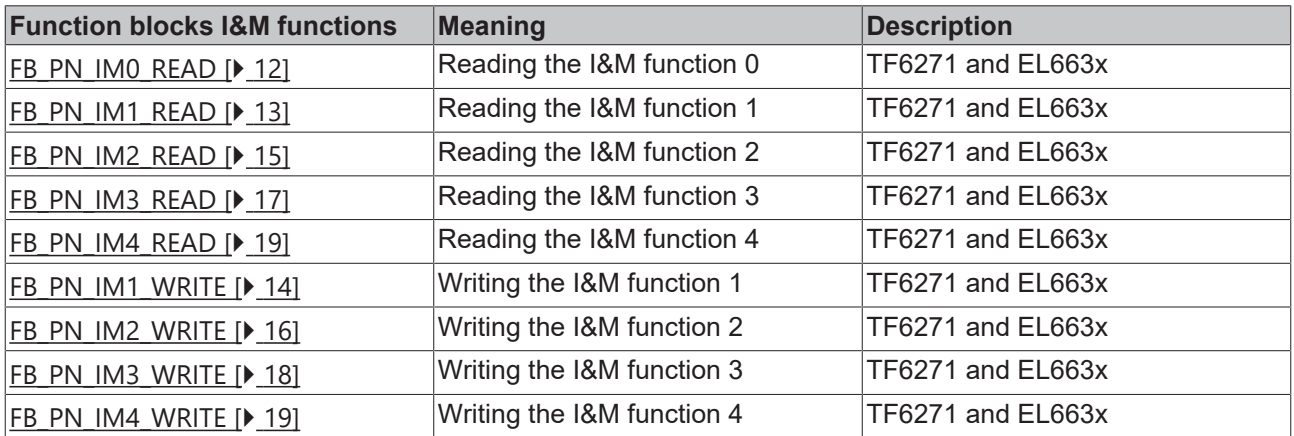

## <span id="page-11-1"></span>**3.1.2.1 FB\_PN\_IM0\_READ**

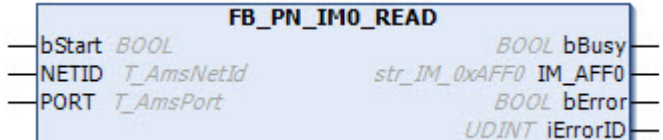

The PROFINET controller uses the function block FB\_PN\_Im0\_READ to read all I&M 0 ( Identification & Maintenance ) data from a device referenced via the input *Port*.

The frame structure of the I&M0 function corresponds to the index 0xAFF0 according to the PROFINET standard.

## **Inputs**

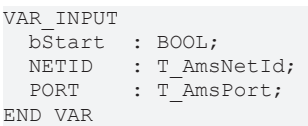

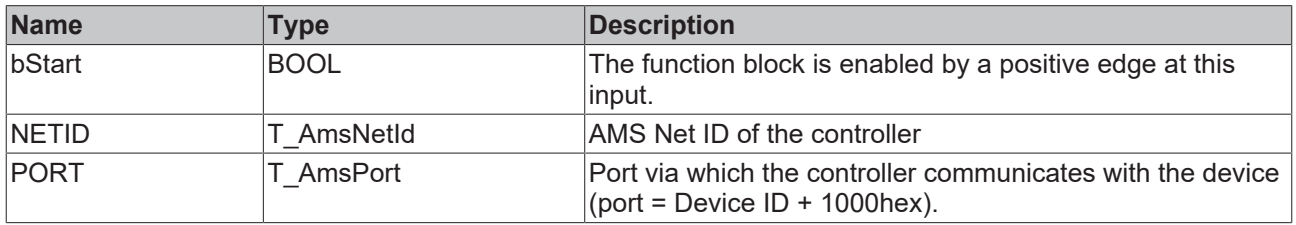

### *<u>E* Outputs</u>

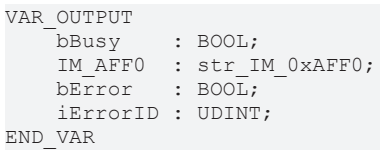

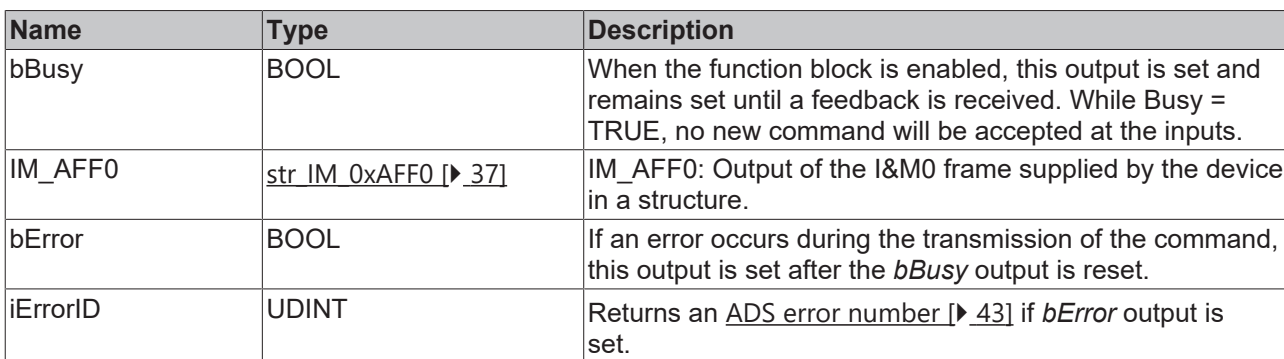

#### **Requirements**

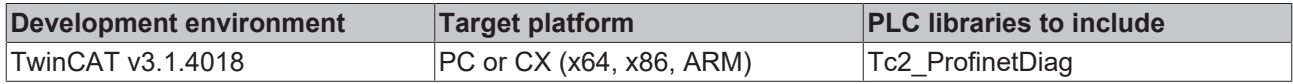

## <span id="page-12-0"></span>**3.1.2.2 FB\_PN\_IM1\_READ**

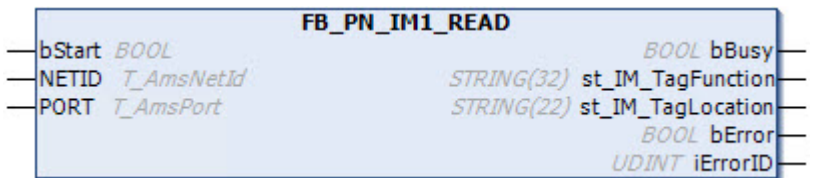

The PROFINET controller uses the function block FB\_PN\_IM1\_READ to read all I&M1 (Information & Maintenance) data from a device referenced via the *Port* input.

The frame structure of the I&M1 function corresponds to the index 0xAFF1 according to the PROFINET standard.

#### **Inputs**

```
VAR_INPUT
  bStart  : BOOL;
NETID : T AmsNetId;
PORT : T AmsPort;
END_VAR
```
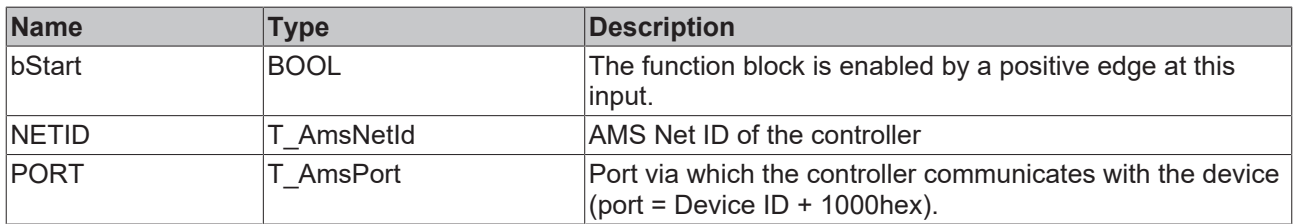

### *C* Outputs

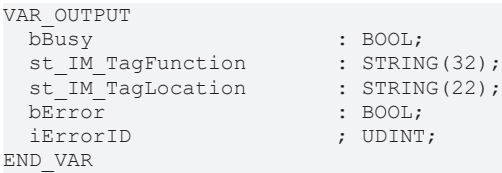

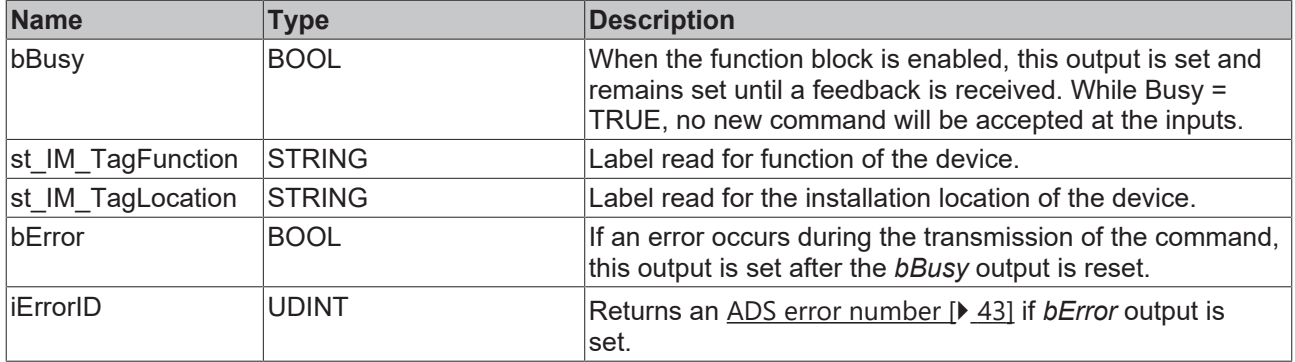

#### **Requirements**

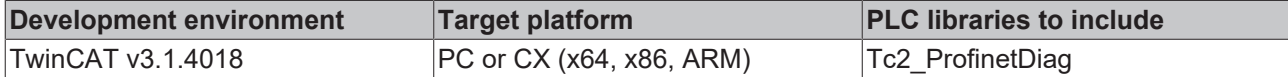

## <span id="page-13-0"></span>**3.1.2.3 FB\_PN\_IM1\_WRITE**

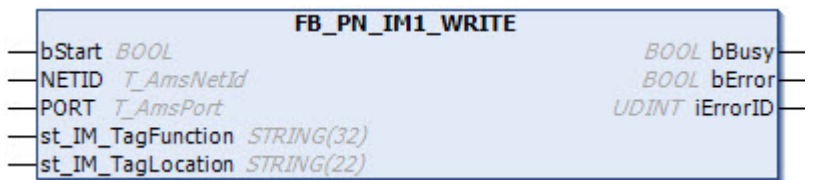

The PROFINET controller uses the function block FB\_PN\_IM1\_WRITE to write all I&M1 (Identification & Maintenance) data to a device referenced via the input *Port*.

The frame structure of the I&M1 function corresponds to the index 0xAFF1 according to the PROFINET standard.

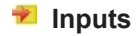

```
VAR_INPUT
bStart : BOOL;
NETID : T AmsNetId;
PORT : T AmsPort;
st IM TagFunction : STRING(32);
st IM TagLocation : STRING(22);
END VAR
```
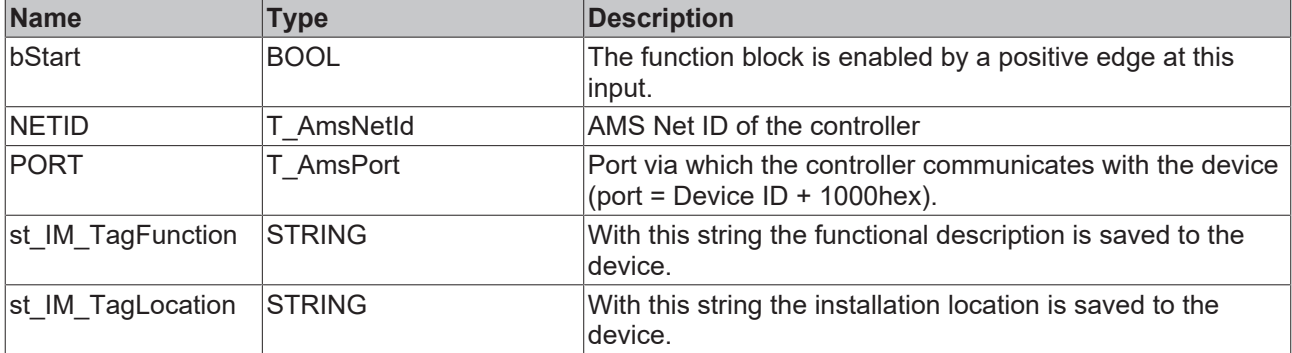

## *<u><b>B</u>* Outputs

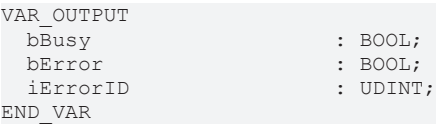

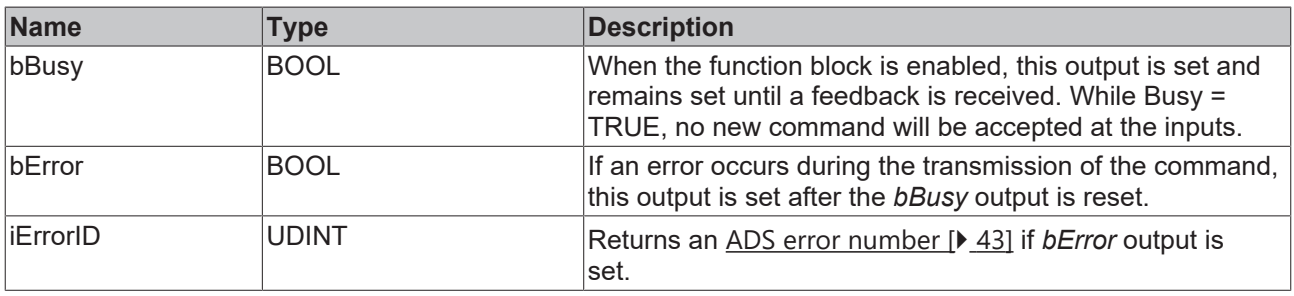

#### **Requirements**

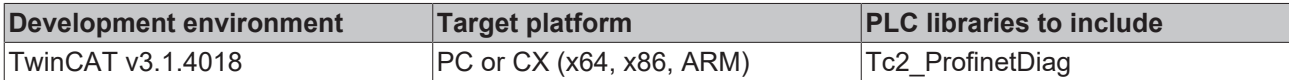

## <span id="page-14-0"></span>**3.1.2.4 FB\_PN\_IM2\_READ**

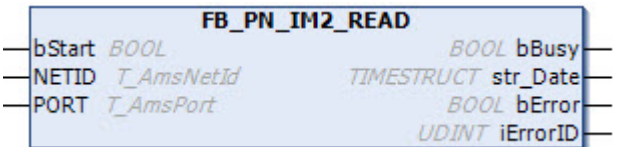

The PROFINET controller uses the function block FB\_PN\_IM2\_READ to read all I&M 2 (Identification & Maintenance) data from a device referenced via the input *Port*. The frame structure of the I&M2 function corresponds to the index 0xAFF2 according to the PROFINET standard.

## **Inputs**

```
VAR_INPUT
  bStart  : BOOL;
NETID : T AmsNetId;
PORT : T AmsPort;
END_VAR
```
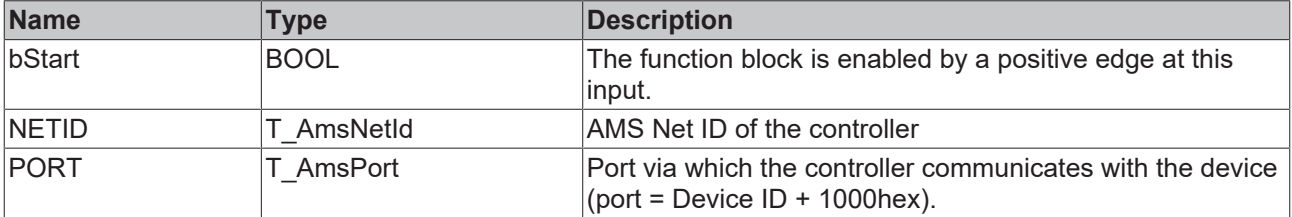

## *<u>E* Outputs</u>

VAR\_OUTPUT bBusy : BOOL;<br>str\_Date : TIMES! bError : BOOL; iErrorID END\_VAR

: TIMESTRUCT;  $(*YYYY-MM-DD H\cdots MM*)$ ;

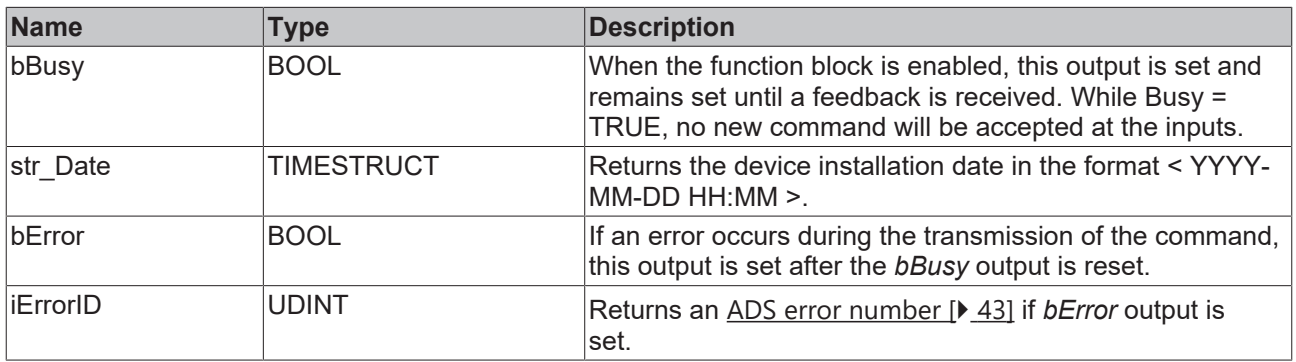

#### **Requirements**

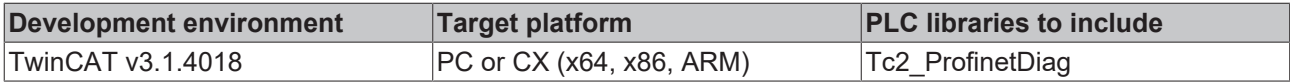

## <span id="page-15-0"></span>**3.1.2.5 FB\_PN\_IM2\_WRITE**

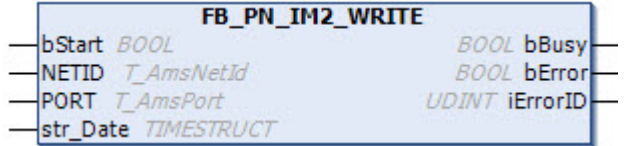

The PROFINET controller uses the function block FB\_PN\_IM2\_WRITE to write all I&M 2 (Identification & Maintenance) data to a device referenced via the input *Port*.

The frame structure of the I&M2 function corresponds to the index 0xAFF2 according to the PROFINET standard.

#### **Inputs**

```
VAR_INPUT
bStart : BOOL;
NETID : T AmsNetId;
PORT : T AmsPort;
str_Date : TIMESTRUCT;(*YYYY-MM-DD HH:MM*)
END_VAR
```
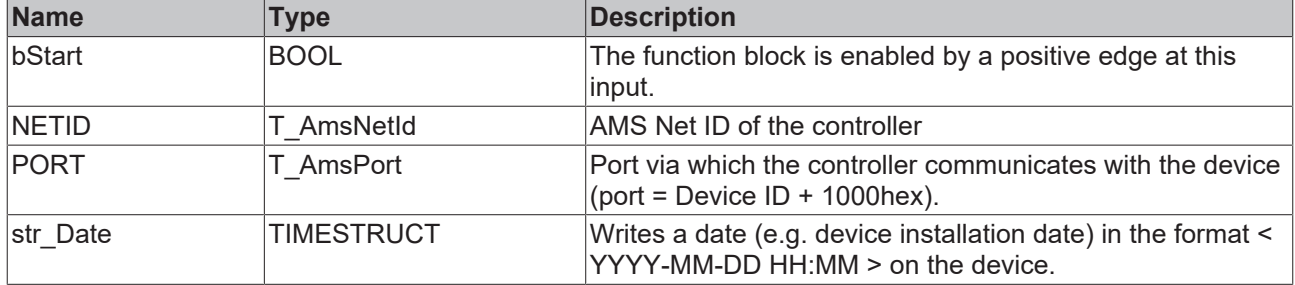

#### *<u>B</u>* Outputs

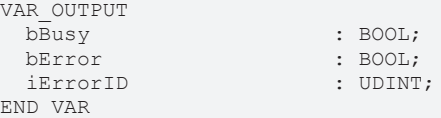

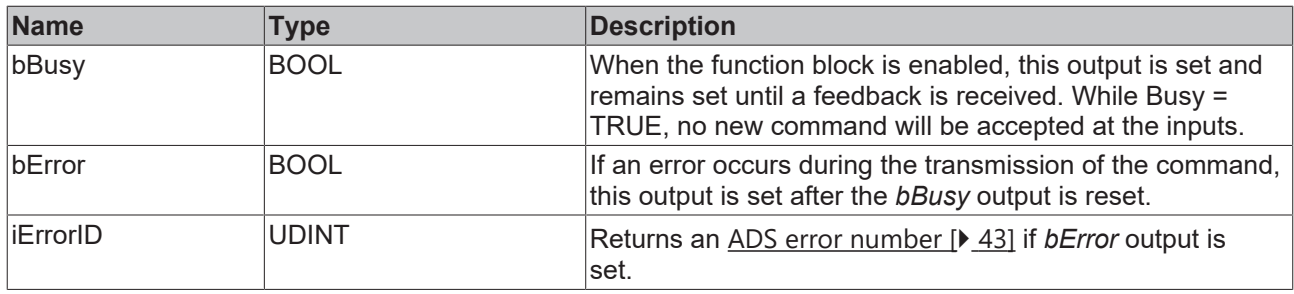

#### **Requirements**

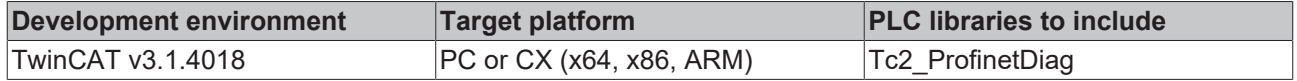

## <span id="page-16-0"></span>**3.1.2.6 FB\_PN\_IM3\_READ**

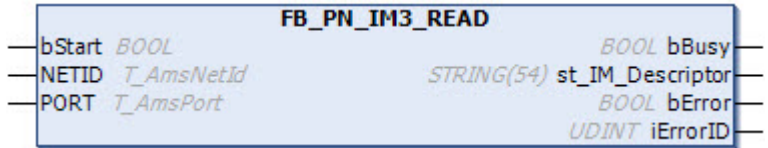

The PROFINET controller uses the function block FB\_PN\_IM3\_READ to read all I&M3 (Identification & Maintenance) data from a device referenced via the input *Port*.

The frame structure of the I&M3 function corresponds to the index 0xAFF3 according to the PROFINET standard.

## **Inputs**

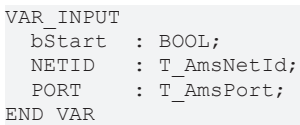

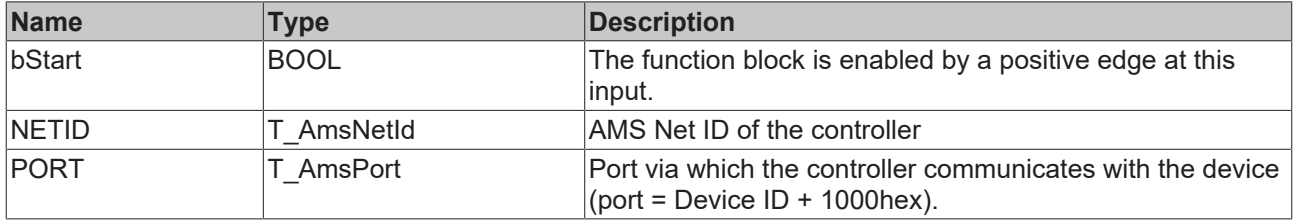

## *<u>E</u>* Outputs

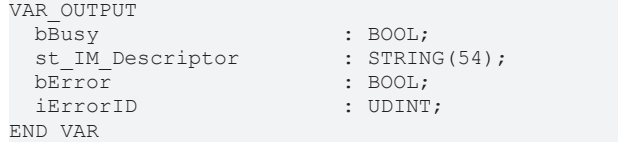

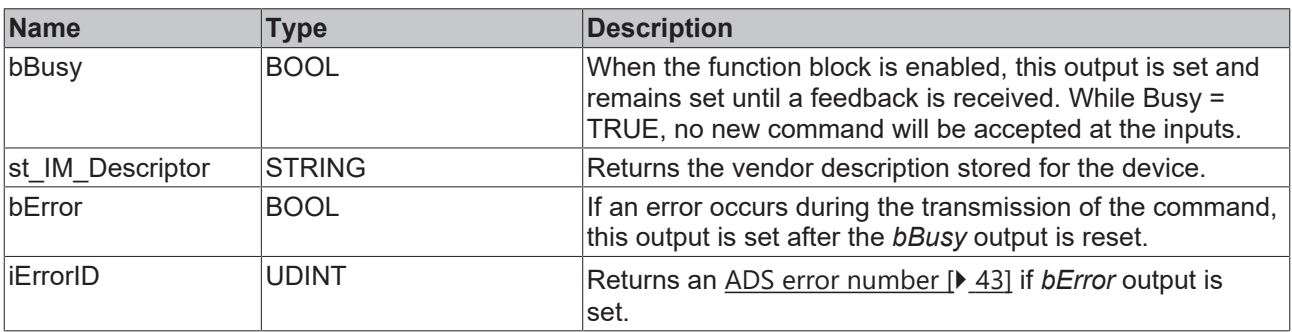

## **Requirements**

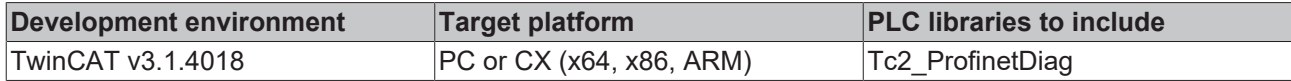

## <span id="page-17-0"></span>**3.1.2.7 FB\_PN\_IM3\_WRITE**

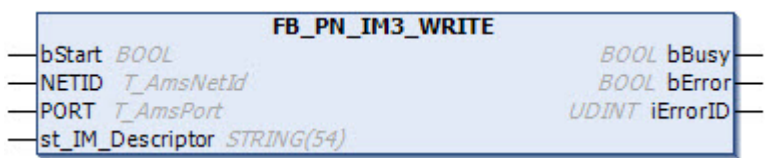

The PROFINET controller uses the function block FB\_PN\_IM3\_WRITE to write all I&M3 (Identification & Maintenance) data to a device referenced via the input *Port*. The frame structure of the I&M3 function corresponds to the index 0xAFF3 according to the PROFINET

standard.

## **Inputs**

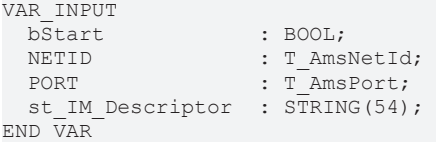

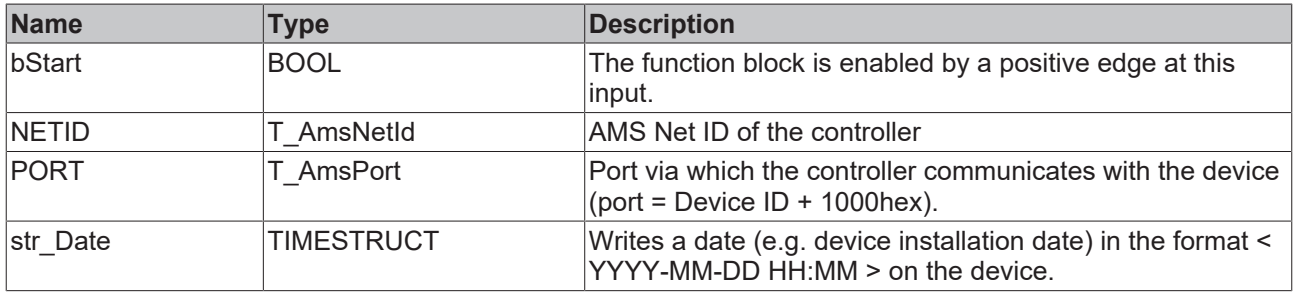

## *<u>E* Outputs</u>

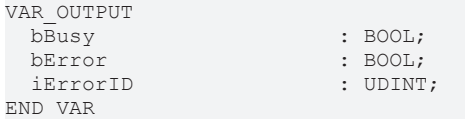

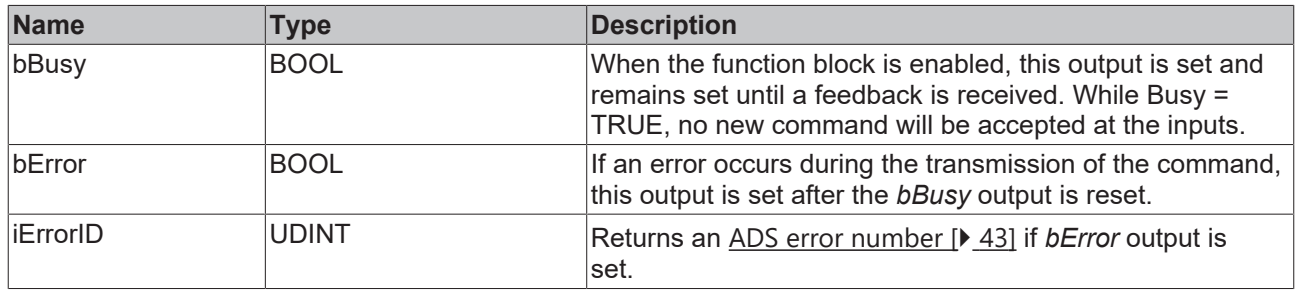

## **Requirements**

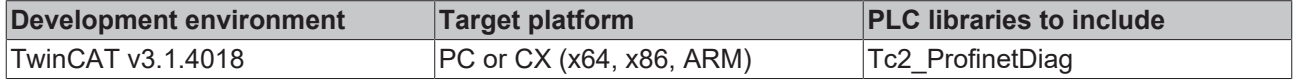

## <span id="page-18-0"></span>**3.1.2.8 FB\_PN\_IM4\_Read**

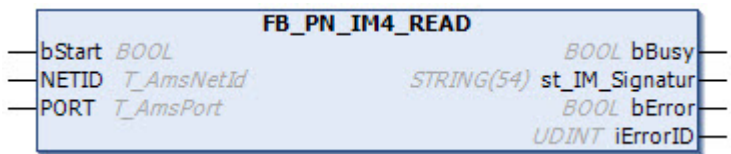

The PROFINET controller uses the function block FB\_PN\_IM4\_READ to read all I&M4 (Identification & Maintenance) data from a device referenced via the input *Port*.

The frame structure of the I&M4 function corresponds to the index 0xAFF4 according to the PROFINET standard.

## **Inputs**

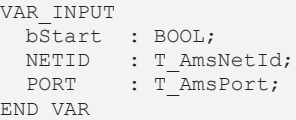

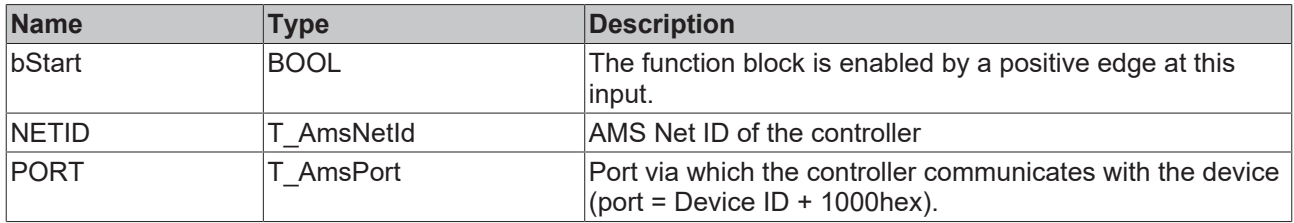

#### *<u>E</u>* Outputs

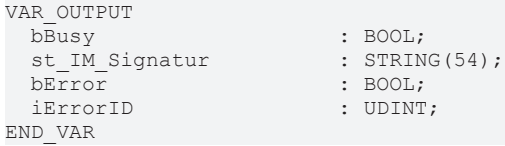

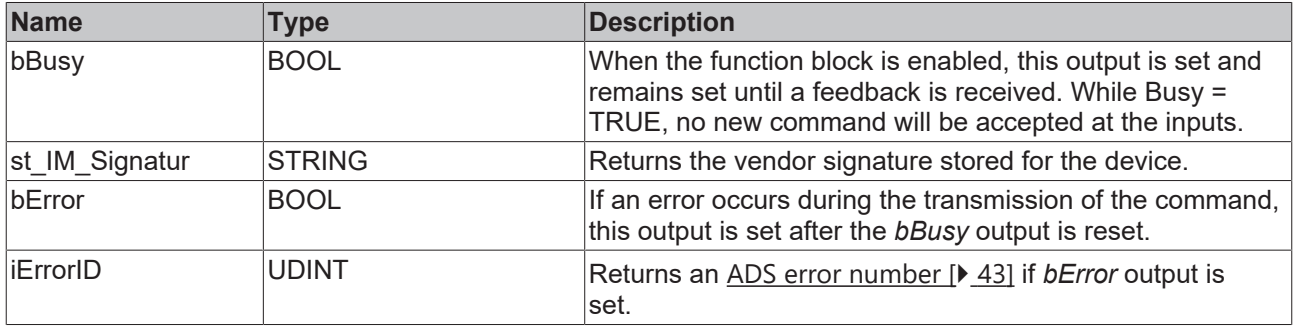

### **Requirements**

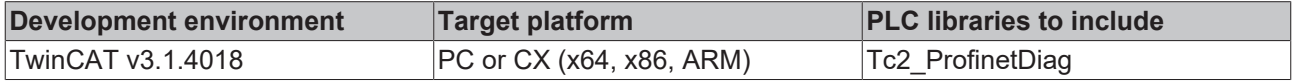

## <span id="page-18-1"></span>**3.1.2.9 FB\_PN\_IM4\_WRITE**

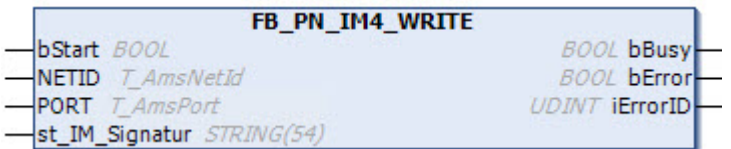

The PROFINET controller uses the function block FB\_PN\_IM4\_WRITE to write all I&M4 (Identification & Maintenance) data to a device referenced via *Port*.

The frame structure of the I&M4 function corresponds to the index 0xAFF4 according to the PROFINET standard.

#### **Inputs**

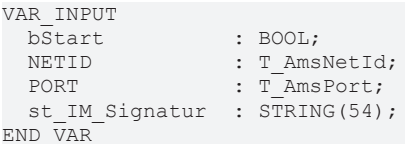

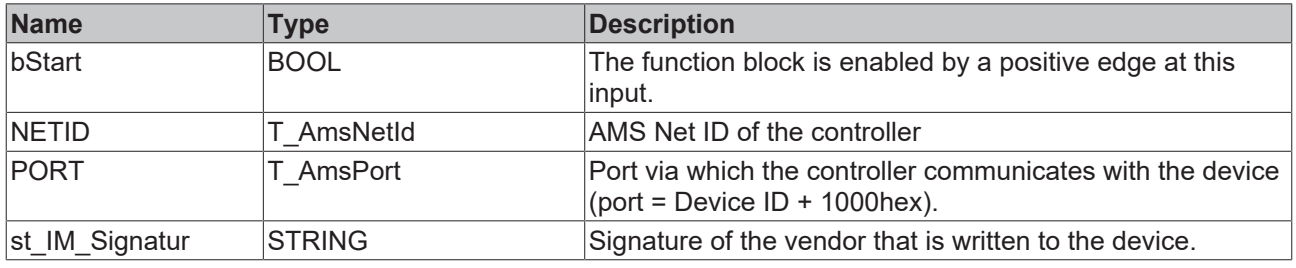

#### *C* Outputs

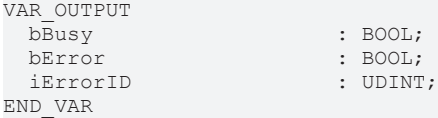

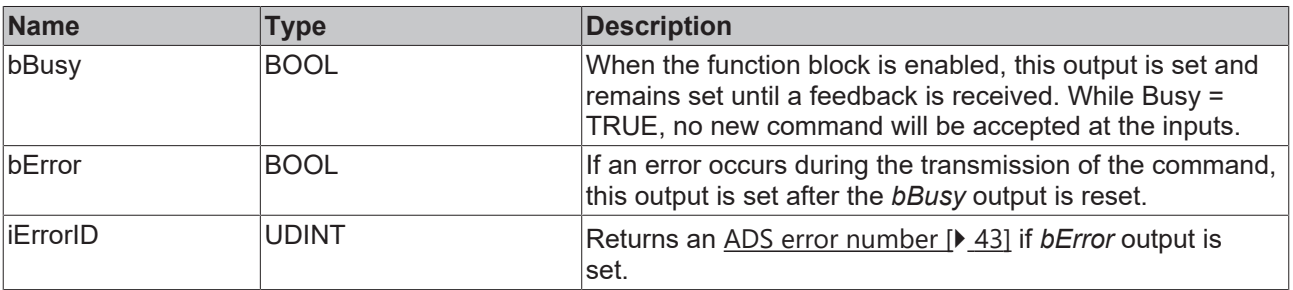

### **Requirements**

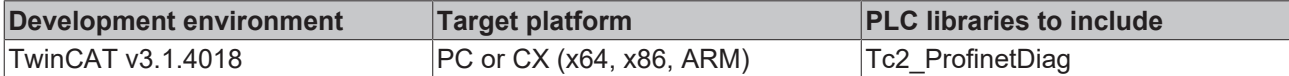

## <span id="page-19-1"></span><span id="page-19-0"></span>**3.1.3 PROFINET RT Controller**

## **3.1.3.1 FB\_PN\_ReadStateOfDevices**

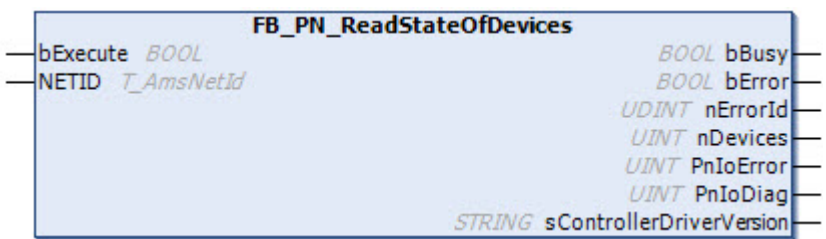

When called, the function block FB\_PN\_ReadDtateOfDevices returns the number of configured and missing devices and those with diagnosis information.

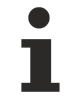

## **PROFINET RT Controller driver version**

The function block is only available for PROFINET RT Controller driver version v03(v0.21) or higher.

In TwinCAT XAE, the driver version can also be found in the PROFINET RT Controller I/O device.

#### **Inputs**

VAR\_INPUT bExecute : BOOL;<br>NETID : T Ams END\_VAR

: T\_AmsNetIdArr;

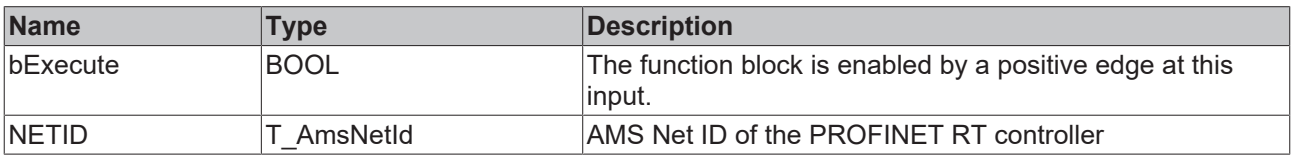

## *C* Outputs

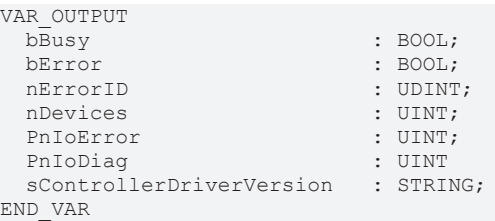

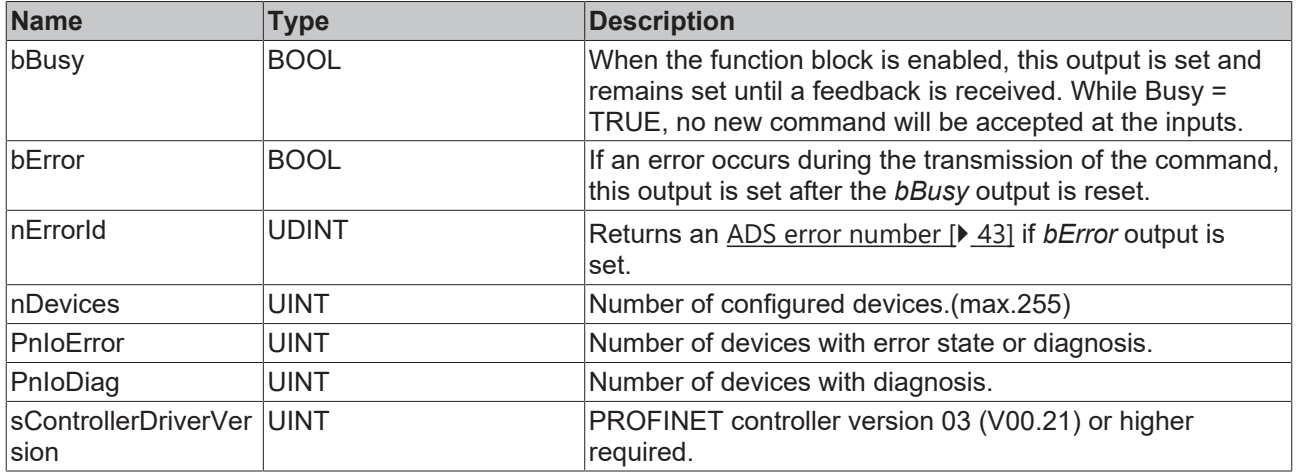

### **Requirements**

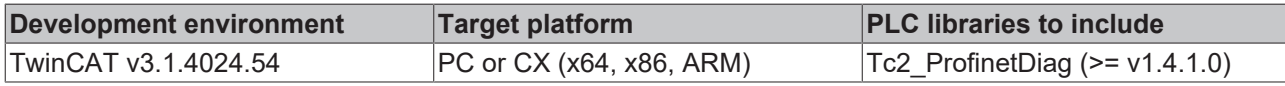

## <span id="page-20-0"></span>**3.1.3.2 FB\_PN\_ReadCompleteInfoOfDevices**

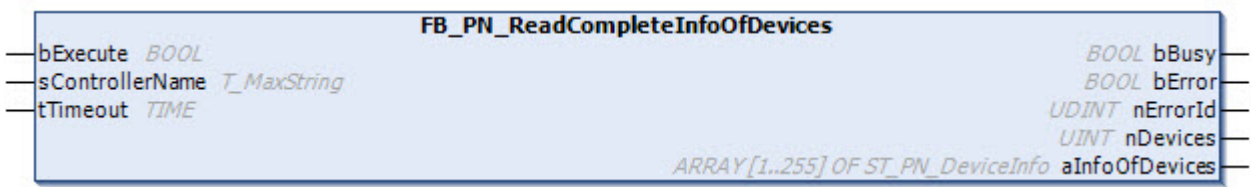

The function block FB\_PN\_ReadCompleteInfoOfDevices creates a list with the complete information of the configured devices (in TwinCAT). For PROFINET RT controllers such as TF6271 or CCAT M930 interface or EL6631 v11(v.024).

## **Inputs**

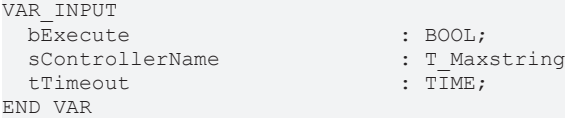

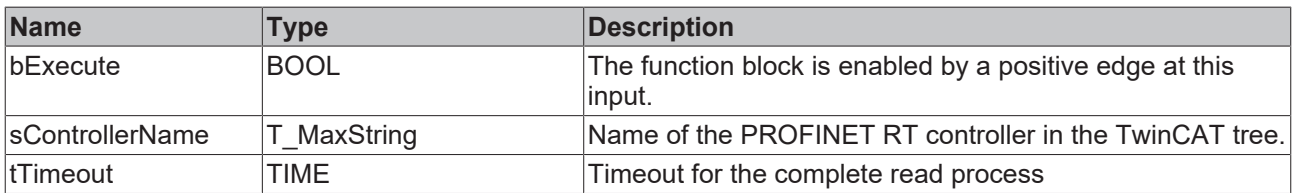

#### *<u><b>E* Outputs</u>

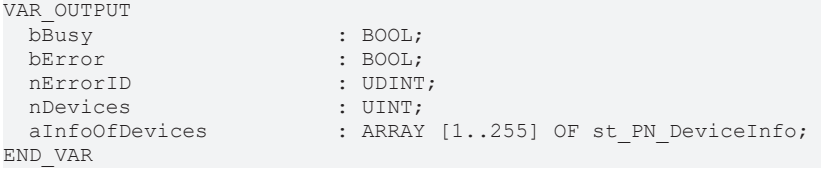

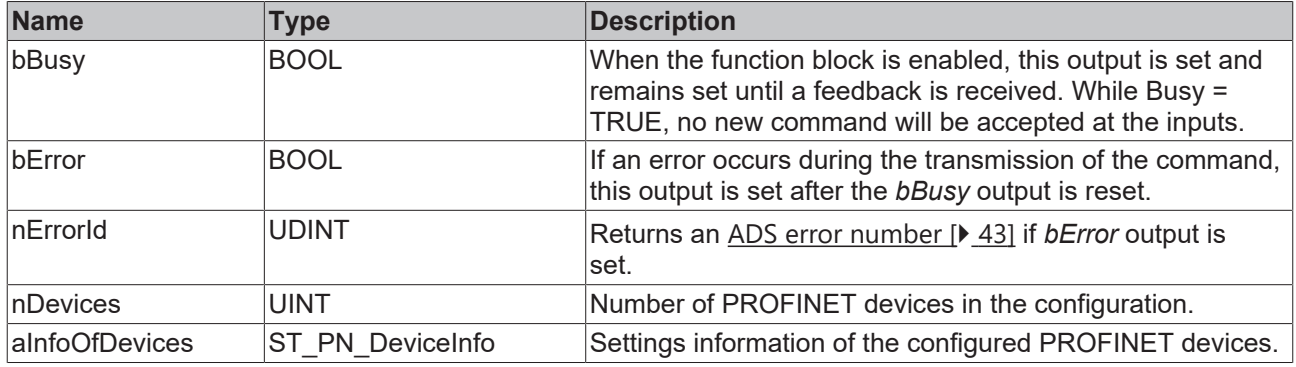

#### **Requirements**

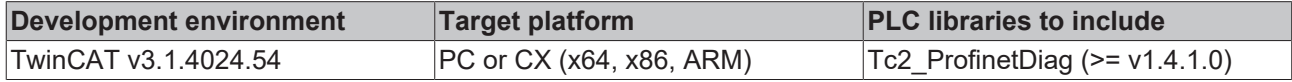

# <span id="page-21-0"></span>**3.1.4 FB\_SET\_PN\_NAME**

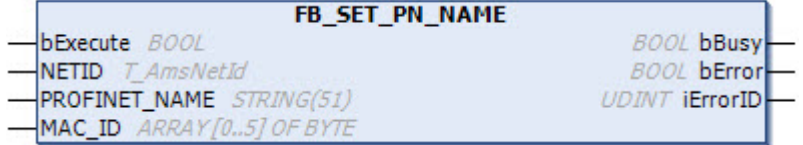

The function block FB\_SET\_PN\_NAME assigns a name to the respective PROFINET device. When assigning, ensure that only PROFINET-compliant characters are used.

### **Inputs**

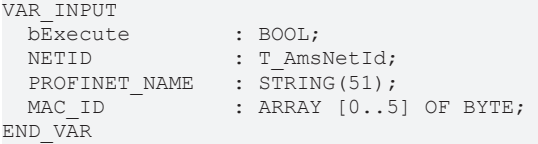

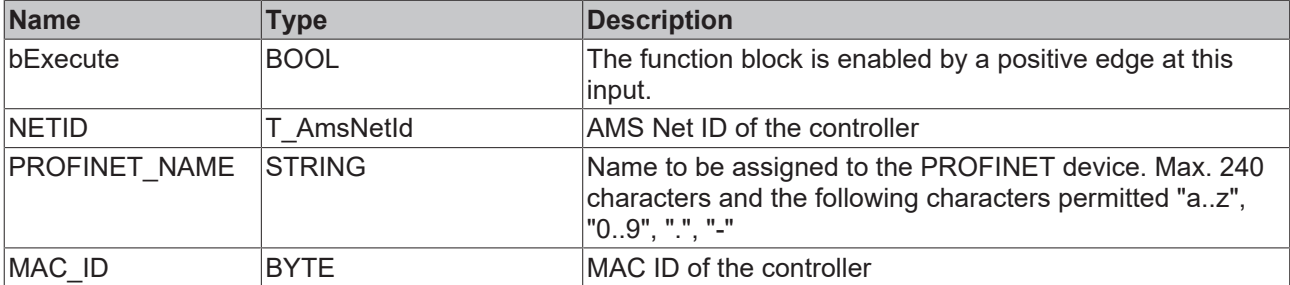

## *<u>E</u>* Outputs

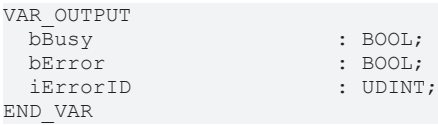

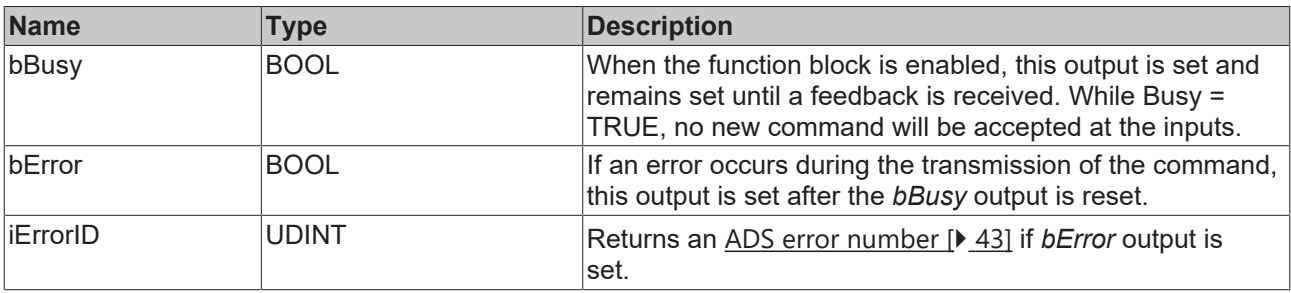

#### **Requirements**

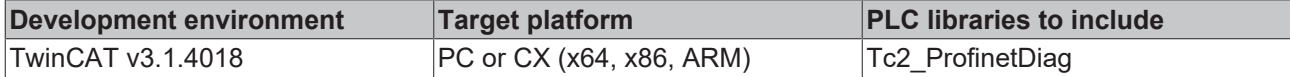

# <span id="page-22-0"></span>**3.1.5 FB\_RESET\_PN\_TO\_FACTORY\_SETTINGS**

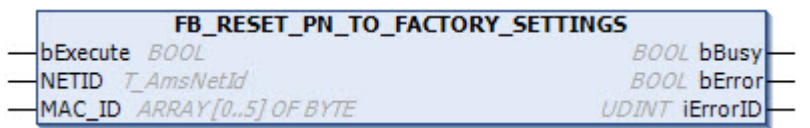

The function block FB\_RESET\_PN\_TO\_FACTORY resets the respective PROFINET device to its vendor settings.

## **Inputs**

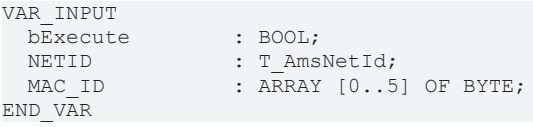

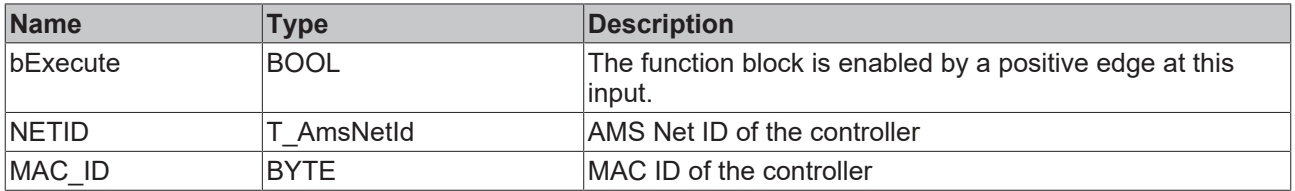

## *<u>E</u>* Outputs

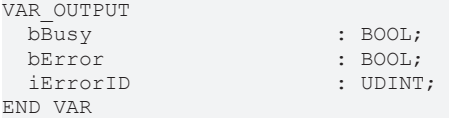

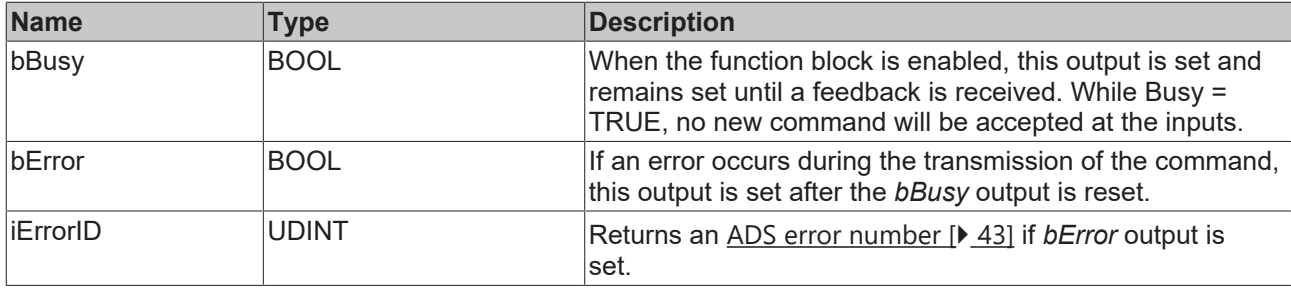

## **Requirements**

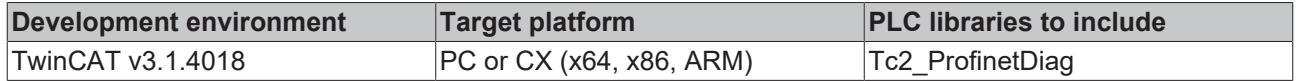

# <span id="page-23-0"></span>**3.1.6 FB\_PN\_SCAN**

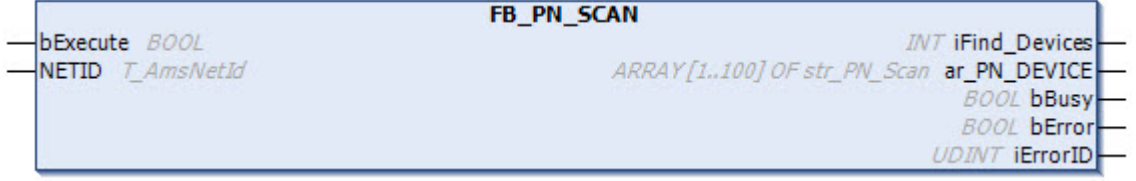

The function block FB\_PN\_SCAN scans the PROFINET network and returns the number and a list with information on the PROFINET devices found.

# **Inputs**

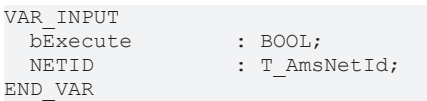

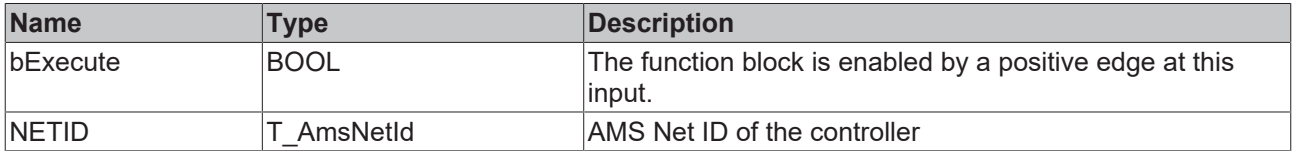

## *C* Outputs

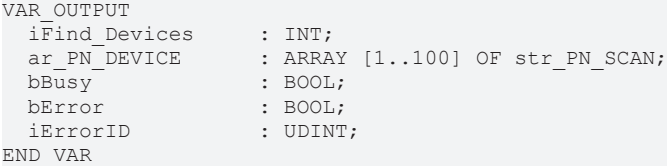

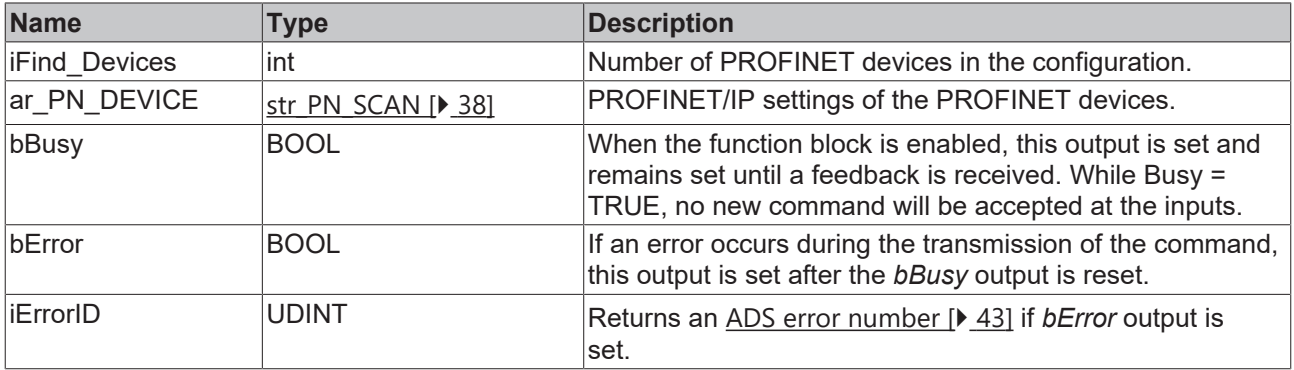

## **Requirements**

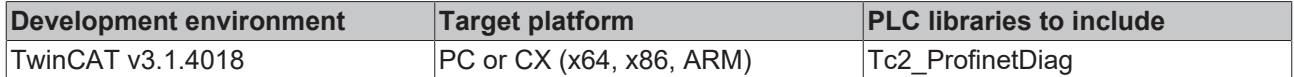

# <span id="page-24-0"></span>**3.1.7 FB\_PN\_SCAN\_UpTo255**

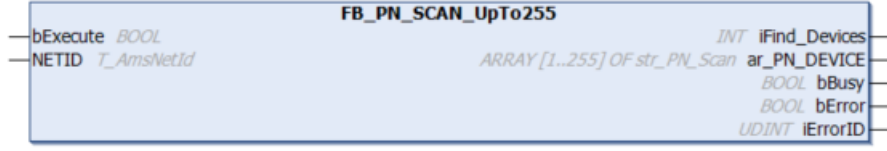

The FB\_PN\_SCAN\_UpTo255 function block scans the PROFINET network and returns the number of and a list with information on the PROFINET devices found.

### **Inputs**

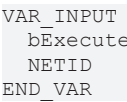

: BOOL; : T AmsNetId;

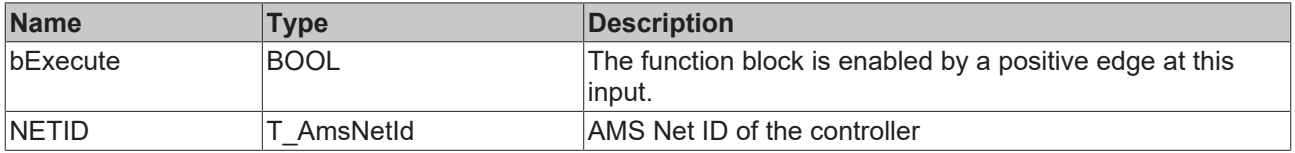

## *<u>E* Outputs</u>

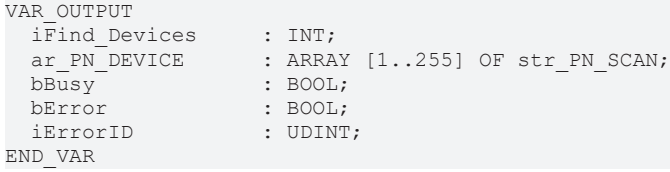

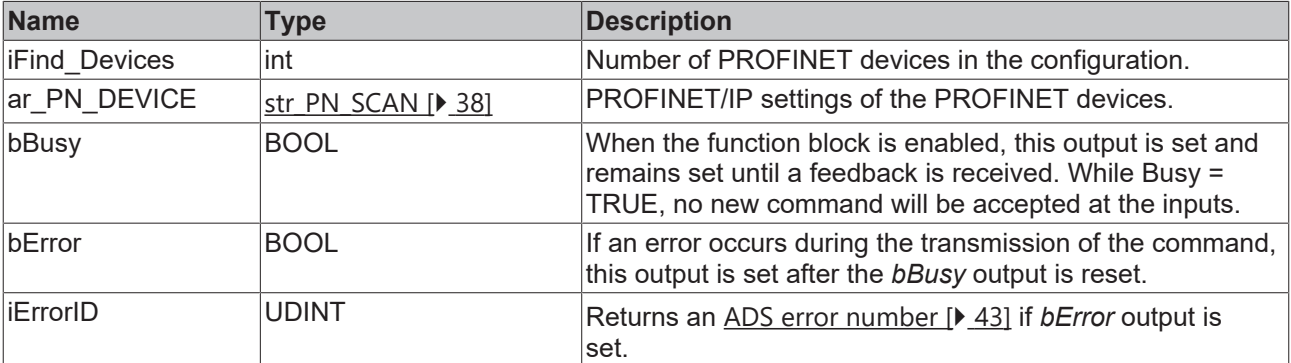

## **Requirements**

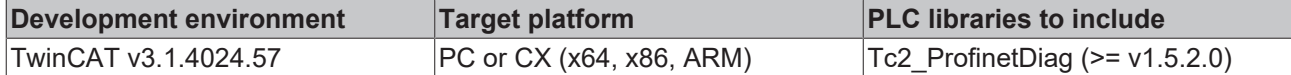

# <span id="page-25-1"></span><span id="page-25-0"></span>**3.2 Device**

## <span id="page-25-2"></span>**3.2.1 EL6631-0010**

## **3.2.1.1 FB\_READ\_PROFINET\_NAME**

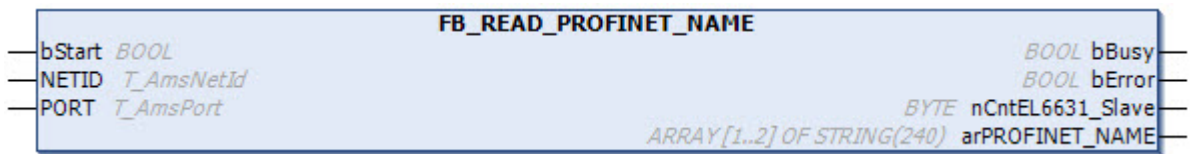

The function block FB\_READ\_PROFINET\_NAME reads the PROFINET name of an EL6631-0010 and, if configured, of a virtual EL6631-0010.

### **Inputs**

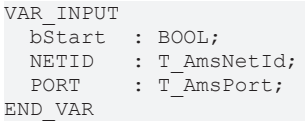

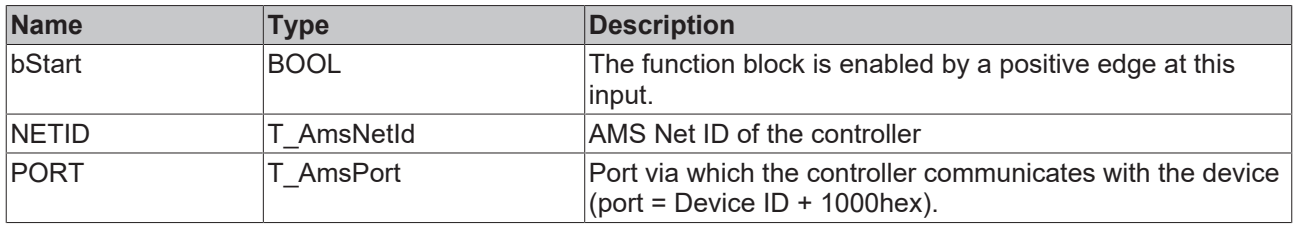

## *<u><b>B</u>* Outputs

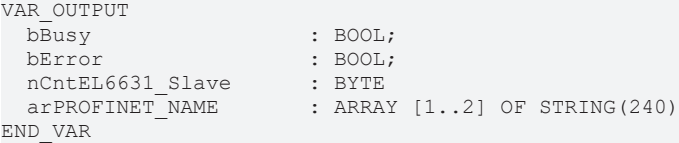

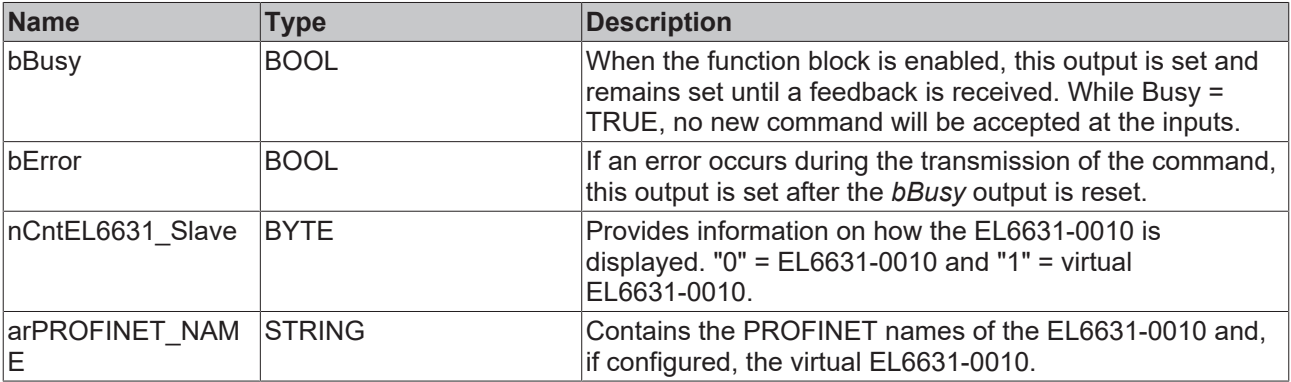

## **Requirements**

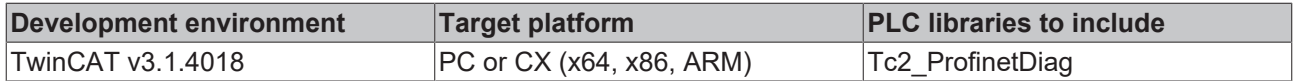

## <span id="page-26-0"></span>**3.2.1.2 FB\_Write\_IuM\_EL6631\_0010**

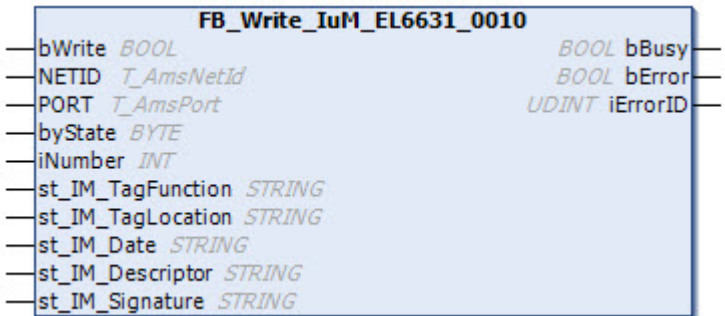

The function block FB\_Write\_IuM\_EL6631\_0010 writes I&M1, I&M2, I&M3 and I&M4 (Identification & Maintenance) data to the PROFINET device as a string via EtherCAT in accordance with the PROFINET specification.

#### **E** Inputs

#### VAR\_INPUT  $\overline{\text{bWrite}}$  : BOOL;<br>NETID : T Amsi : T AmsNetId; PORT  $: T \rightarrow P$   $: T \rightarrow P$ <br>by State  $: B \text{YTE}$ ; roni<br>byState<br>iNumber  $: INT := 0;$ st IM TagFunction : STRING; st\_IM\_TagLocation : STRING;<br>st IM Date : STRING;  $st$  IM Date st\_IM\_Descriptor : STRING; st\_IM\_Signature : STRING; END VAR

**Name Type Description** bWrite BOOL BOOL **A** positive edge at this input enables the function block and the I&M data is written to the selected ProfiNET device. NETID T AmsNetId AMS Net ID of the controller PORT **T-AmsPort** Port via which the controller communicates with the device (port = Device  $ID + 1000$ hex). byState BYTE This byte can be used to select which I&M data is to be written. Bit 0 -> I&M1 Bit 1 -> I&M2 Bit 2 -> I&M3 Bit 3 -> I&M4 iNumber **INT** INT Two PROFINET devices can be mapped with one terminal. iNumber ("0" or "1") is used to select the device for which the I&M data is to be written. st IM TagFunction STRING Label for the function of the device is written to the device. I&M1 byState.0=TRUE st IM Taglocation STRING Label for the installation location of the device is written to the device. I&M1 byState.0=TRUE st IM Date STRING Date of device installation is written to the device. I&M2 byState.1=TRUE st IM Descriptor STRING Description of the vendor is written to the device. I&M3 byState.2=TRUE st\_IM\_Signature STRING The vendor signature is written to the device. I&M4 byState.3=TRUE

## *C* Outputs

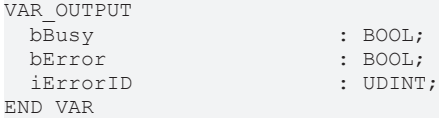

: BOOL;

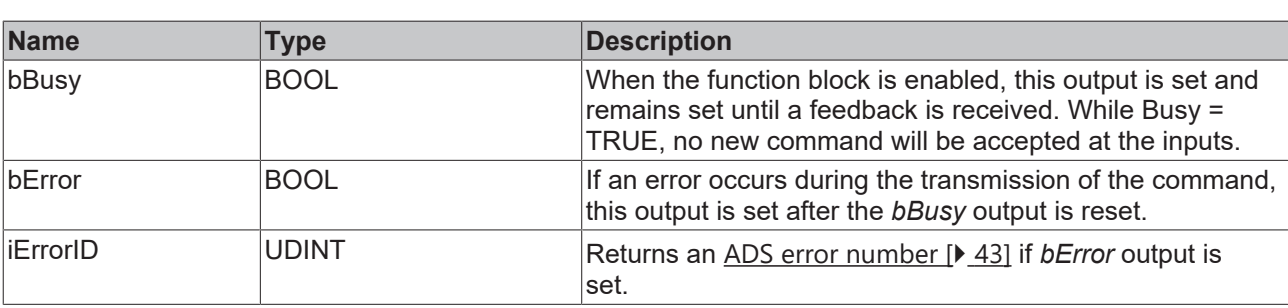

#### **Requirements**

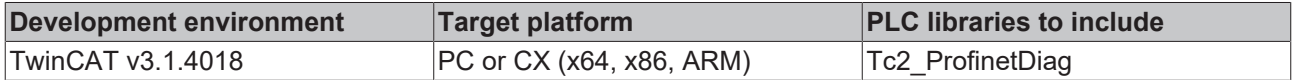

## <span id="page-27-0"></span>**3.2.1.3 FB\_Read\_IuM\_EL6631\_0010**

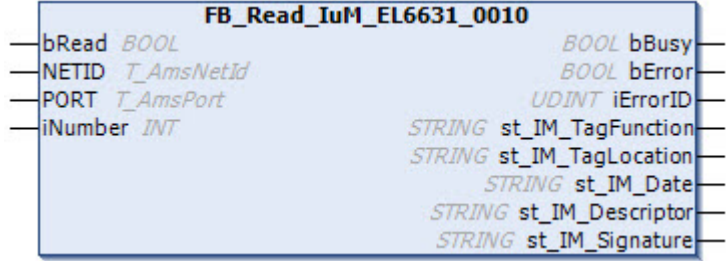

The function block FB\_Read\_IuM\_EL6631\_0010 reads I&M1, I&M2, I&M3 and I&M4 (Identification & Maintenance) data from a PROFINET device via EtherCAT as a string. The I&M0 data is read for a PROFINET device with EtherCAT via CoE (CAN over EtherCAT).

## **Inputs**

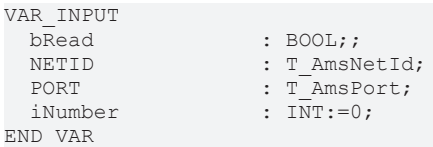

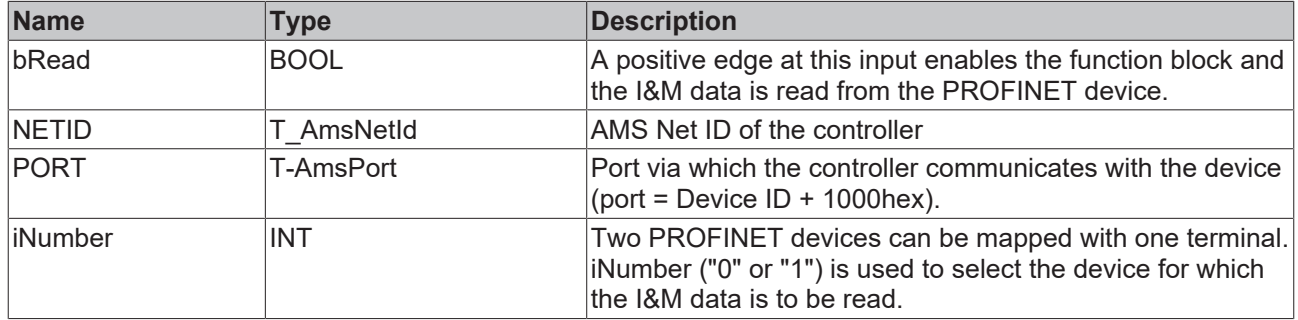

## *<u>B</u>* Outputs

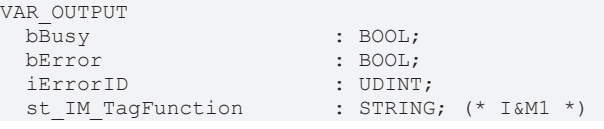

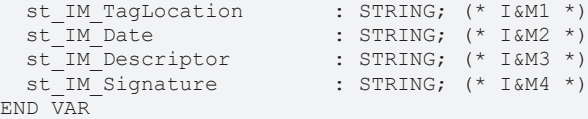

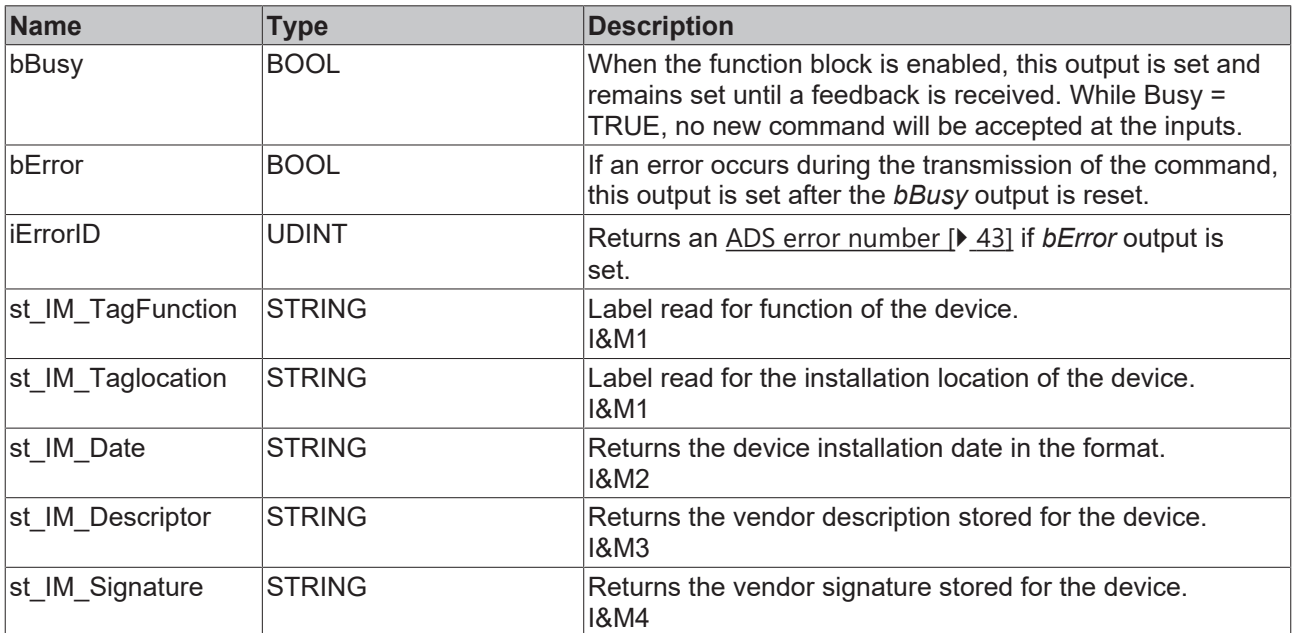

#### **Requirements**

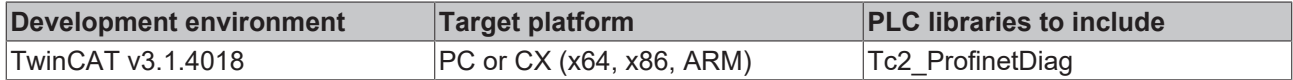

# <span id="page-28-1"></span><span id="page-28-0"></span>**3.2.2 Device via CCAT (CX-B930,TF6270)**

## **3.2.2.1 FB\_PROFINET\_READ\_IM**

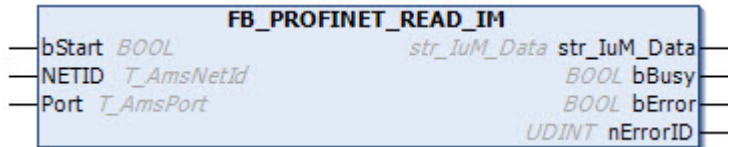

The function block FB\_PROFINET\_READ\_IM returns the I&M (Identification & Maintenance) data of the respective PROFINET device.

## **Inputs**

```
VAR_INPUT
  bStart  : BOOL;
NETID : T AmsNetId;
PORT : T AmsPort;
END_VAR
```
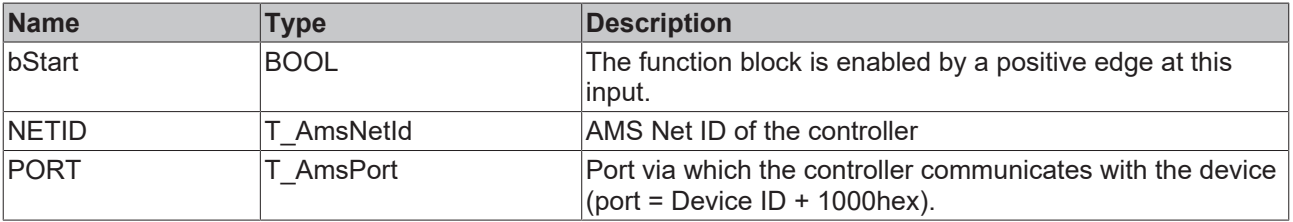

## **E**<sup>2</sup> Outputs

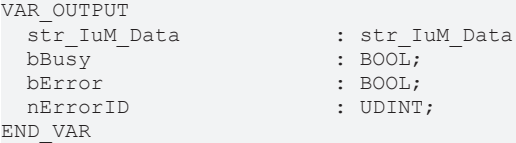

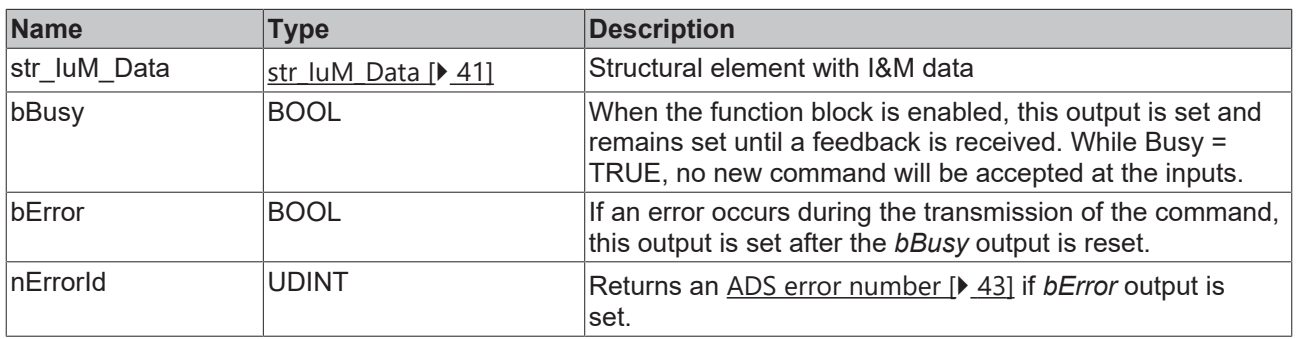

#### **Requirements**

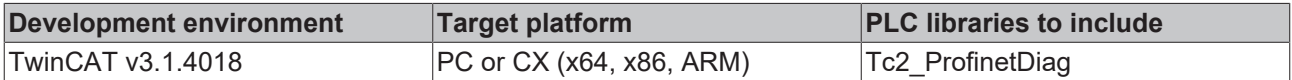

## <span id="page-29-0"></span>**3.2.2.2 FB\_PROFINET\_READ\_NAME**

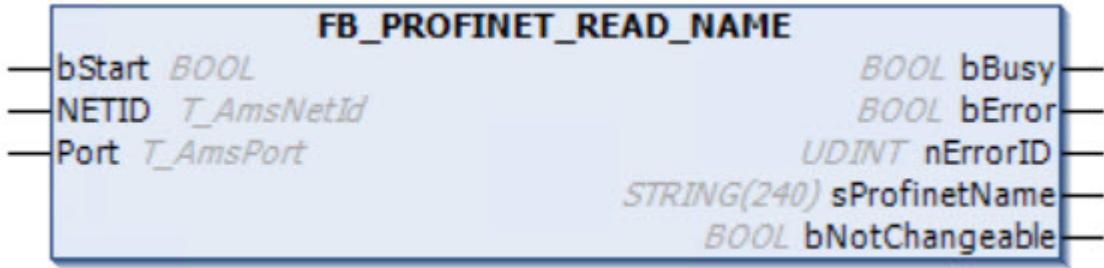

The function block FB\_PROFINET\_READ\_NAME returns the PROFINET name of the respective PROFINET device and the information whether the PROFINET name can be changed by the PROFINET controller.

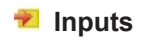

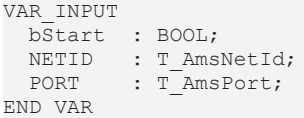

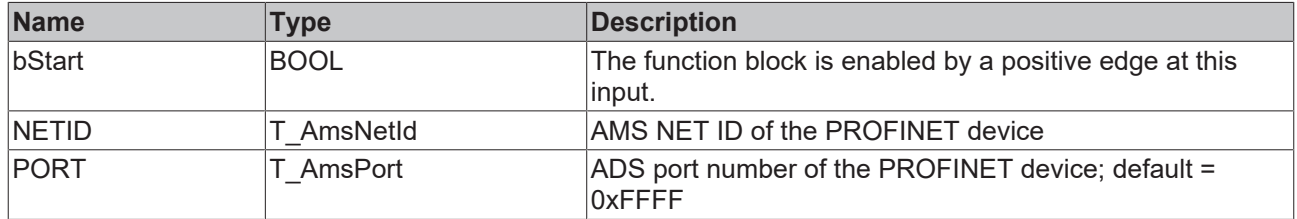

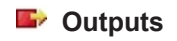

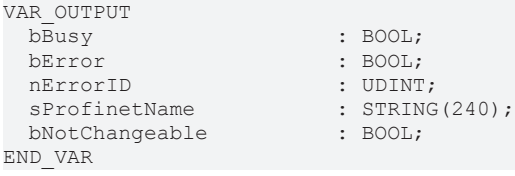

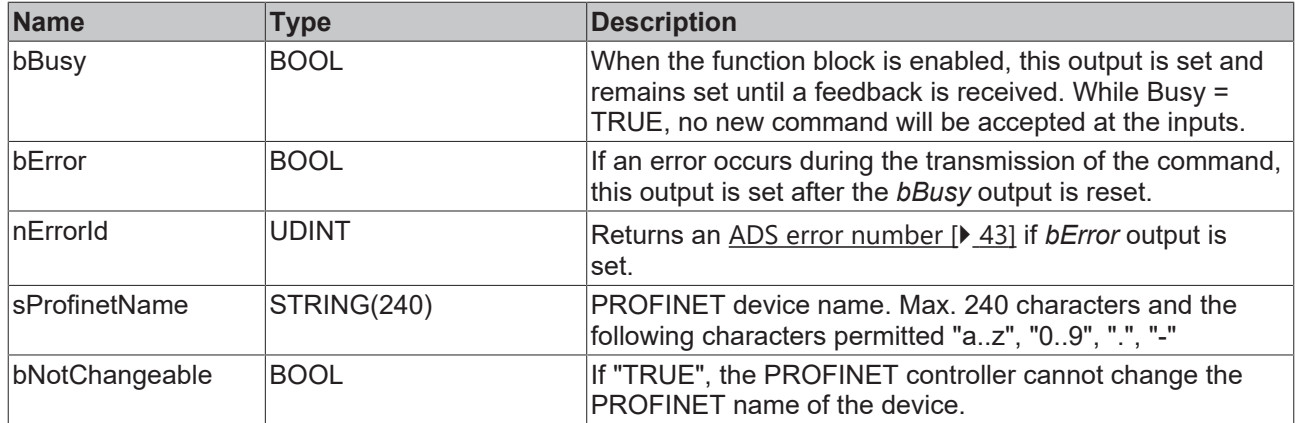

### **Requirements**

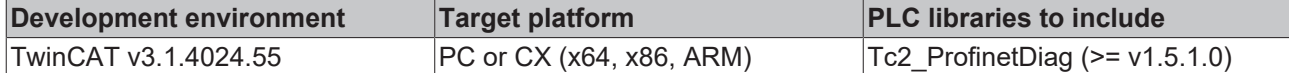

# <span id="page-30-0"></span>**3.2.2.3 FB\_PROFINET\_READ\_PRM**

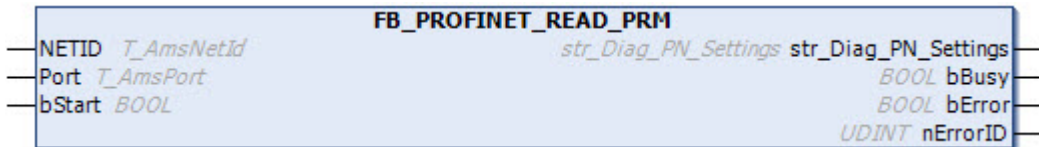

The function block FB\_PROFINET\_READ\_PRM scans the PROFINET network and returns the number and a list with information on the PROFINET devices found.

### **Inputs**

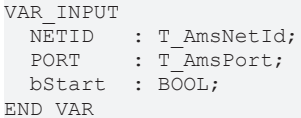

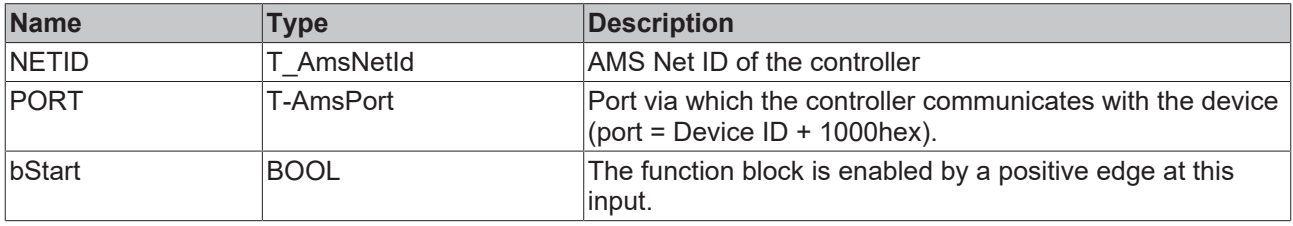

## *<u>Execution</u>*

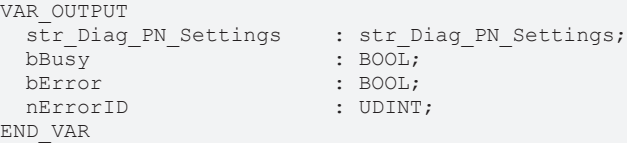

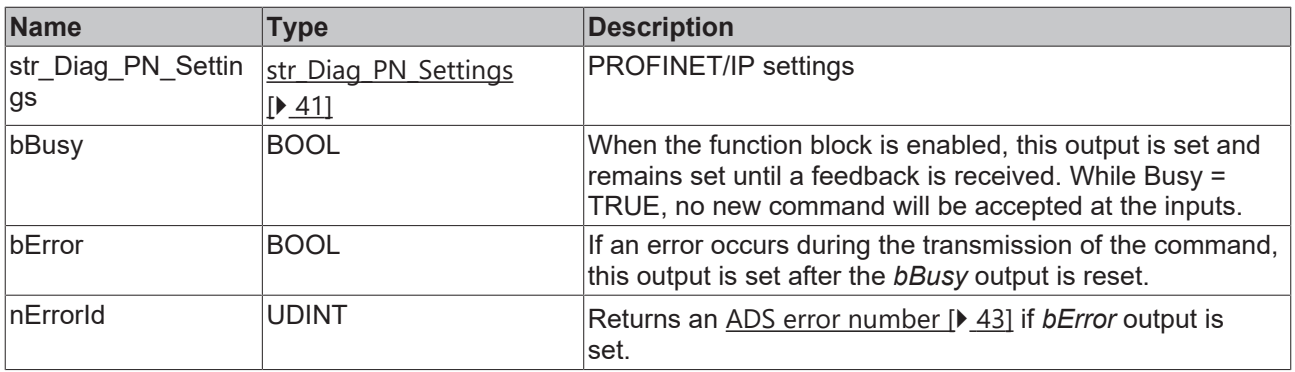

#### **Requirements**

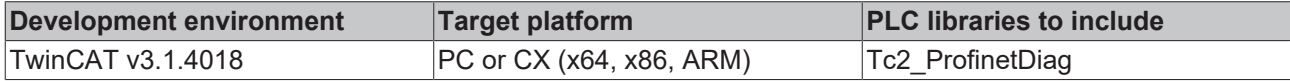

# <span id="page-31-0"></span>**3.2.2.4 FB\_PROFINET\_WRITE\_IM**

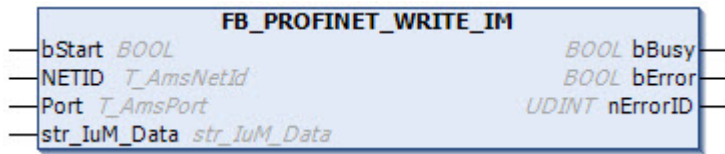

The function block FB\_PROFINET\_WRITE\_IM can be used to write the I&M (Identification & Maintenance) data of the respective PROFINET device.

### **Inputs**

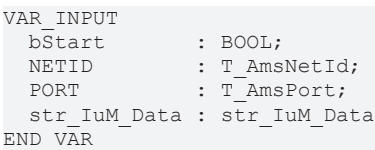

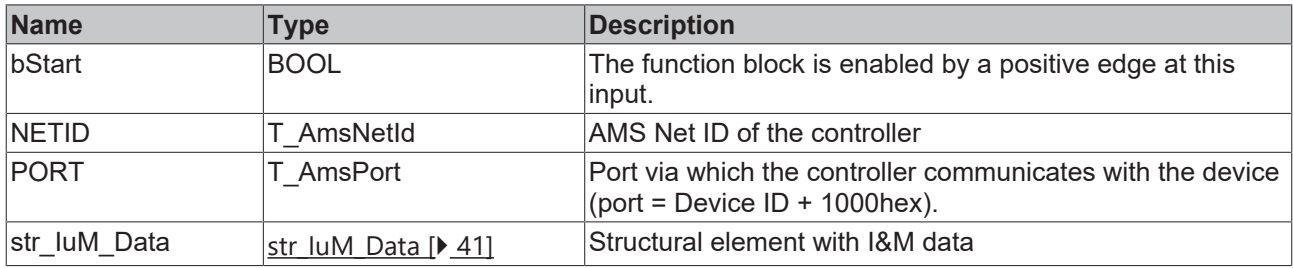

## *<u>E* Outputs</u>

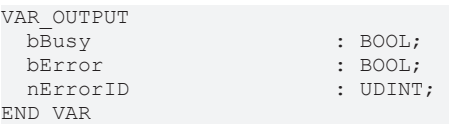

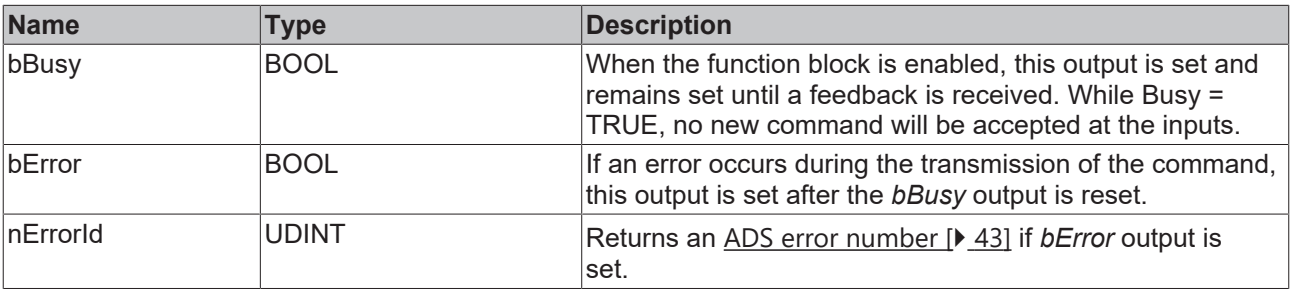

#### **Requirements**

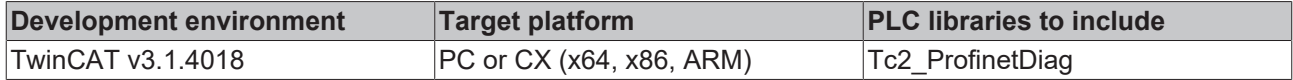

## <span id="page-32-0"></span>**3.2.2.5 FB\_PROFINET\_SET\_NAME**

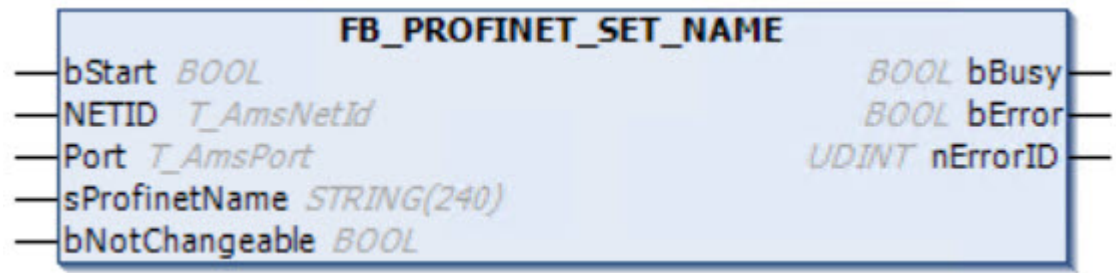

The function block FB\_PROFINET\_SET\_NAME can be used to change the PROFINET name of the respective PROFINET device. PROFINET driver version 06 (V00.34) or higher, TF6270, CCAT PN Interface(B930) required

## **Inputs**

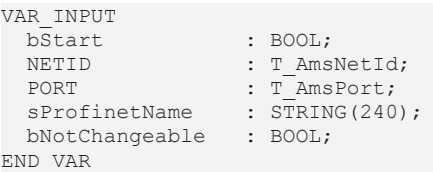

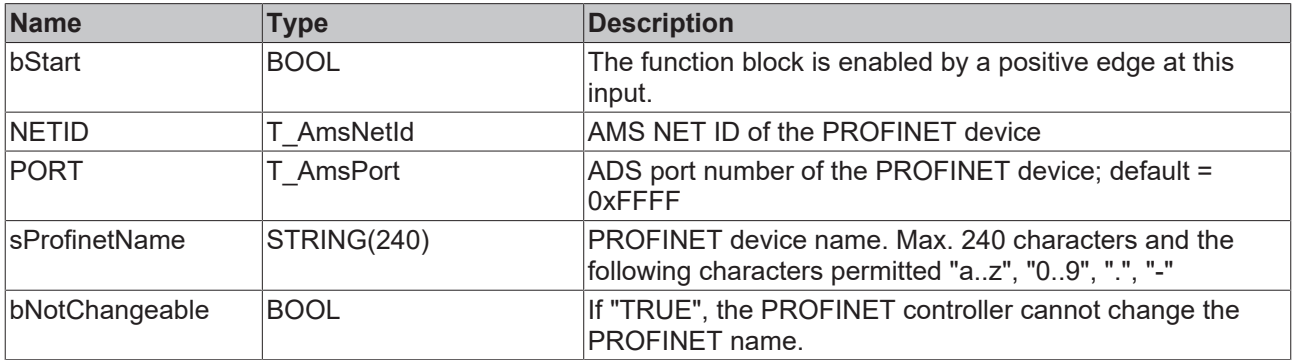

## *<u>E* Outputs</u>

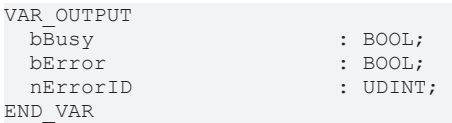

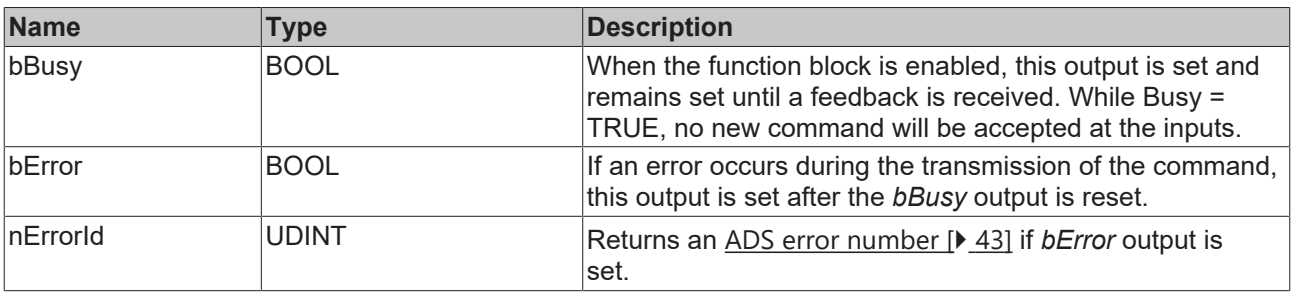

## **Requirements**

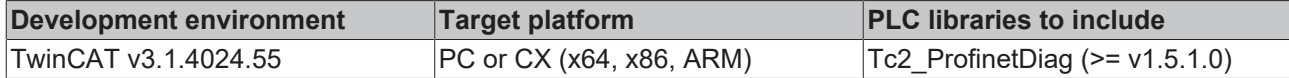

# <span id="page-33-0"></span>**3.2.3 FB\_PN\_SEND\_ALARM**

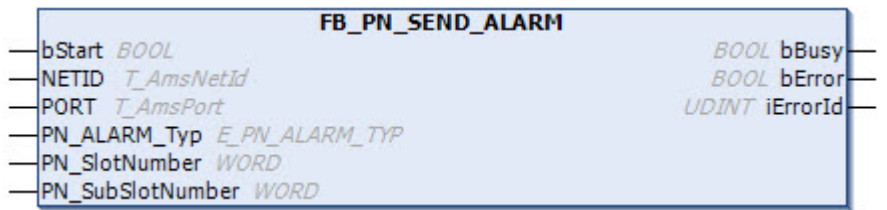

The function block FB\_PN\_SEND\_ALARM sends an alarm to the controller.

## **Inputs**

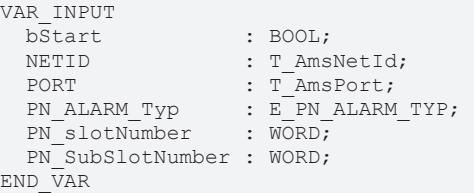

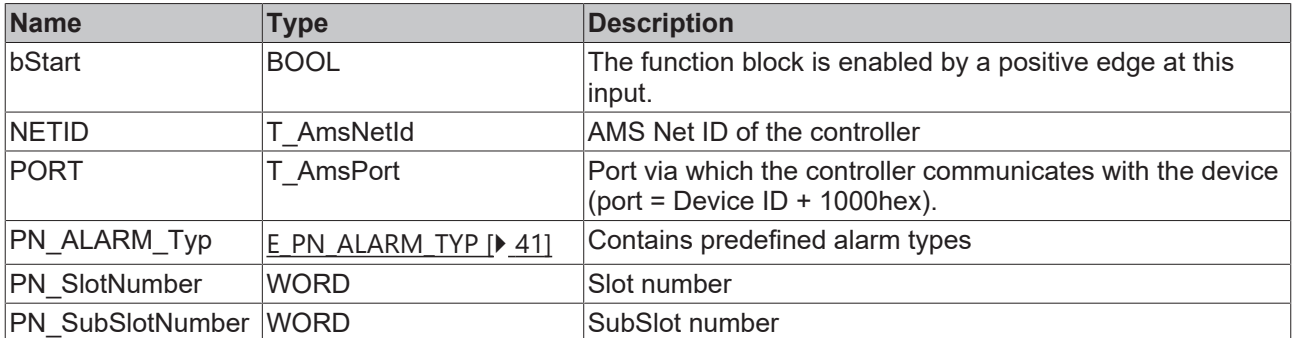

## *<u>D</u></del>* Outputs

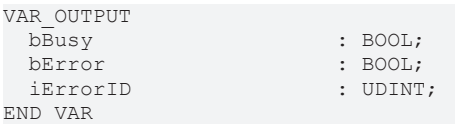

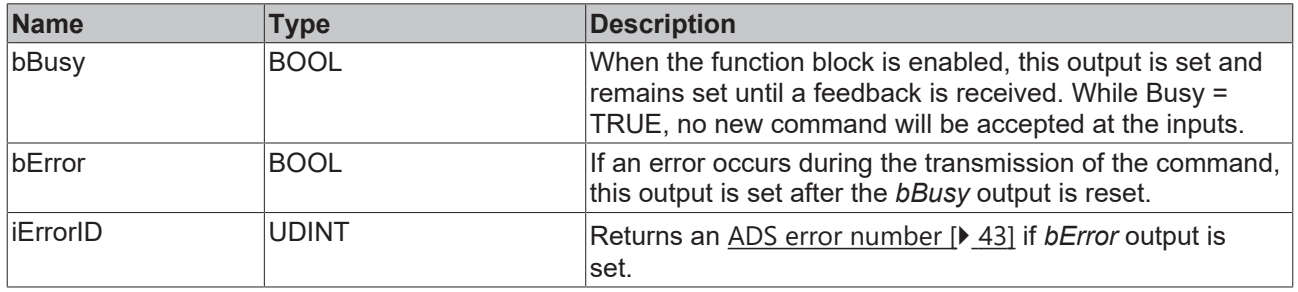

## **Requirements**

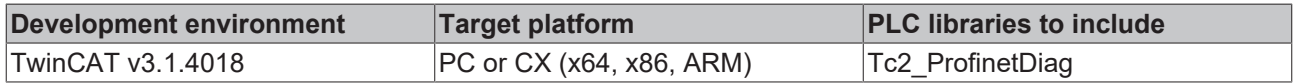

# <span id="page-34-0"></span>**3.3 FB\_PN\_GET\_PORT\_STATISTIC**

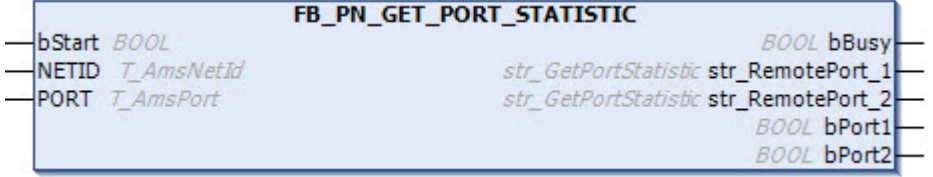

When called, the function block FB\_PN\_GET\_PORT\_STATISTIC provides the statistical data on the ports of a PROFINET device.

### **Inputs**

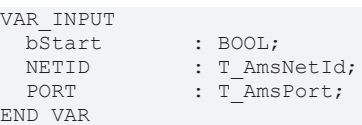

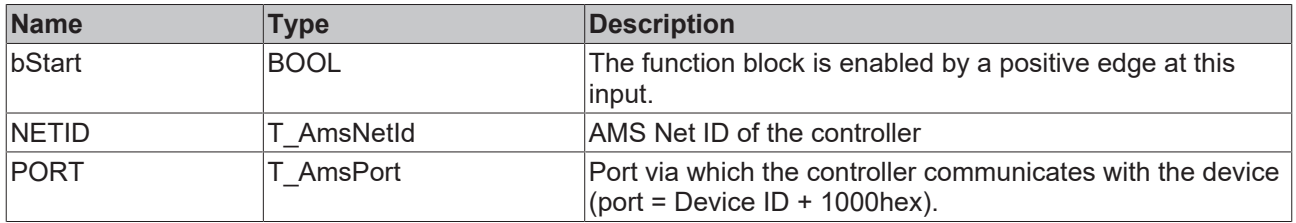

### *<u>B</u>* Outputs

![](_page_34_Picture_206.jpeg)

![](_page_34_Picture_207.jpeg)

#### **Requirements**

![](_page_34_Picture_208.jpeg)

# <span id="page-34-1"></span>**3.4 FB\_PN\_READ\_PORT\_DIAG**

![](_page_34_Picture_209.jpeg)

The function block FB\_PN\_READ\_PORT\_DIAG retrieves the diagnosis information of the ports of a PROFINET device.

## **Inputs**

VAR\_INPUT bStart : BOOL; NETID : T\_AmsNetId; END\_VAR

PORT : T AmsPort;

![](_page_35_Picture_159.jpeg)

## *<u><b>B</u>* Outputs

![](_page_35_Picture_160.jpeg)

![](_page_35_Picture_161.jpeg)

## **Requirements**

![](_page_35_Picture_162.jpeg)

# <span id="page-36-0"></span>**4 Data structures**

## <span id="page-36-2"></span><span id="page-36-1"></span>**4.1 Controller**

## **4.1.1 IM**

## **4.1.1.1 str\_SW\_Rec**

The data structure **str\_SW\_REC** contains the software version of the PROFINET device.

```
TYPE str_SW_Rec :
STRUCT
   cSWRevPrefix :STRING(2);
      nSWRevFuncEnhance  :BYTE;
nSWRevBugFix :BYTE;
nSWRevIntCha :BYTE;
END_STRUCT
END_TYPE
```
![](_page_36_Picture_242.jpeg)

## <span id="page-36-3"></span>**4.1.1.2 str\_IM\_0xAFF0**

The data structure **str\_IM\_0xAFF0** maps the structure of the I&M0 frame in the PLC. This structure is used to read from a PROFINET device and contains vendor information.

```
TYPE str_IM_0xAFF0 :
STRUCT
nBlockTyp
nBlockTyp : WORD;
nBlockLen : WORD;
nBlockVersion : WORD;
nVendorID : WORD;
cOrderID : STRING(21);
cSerialNumber : STRING(17);
nHW_Rev : WORD;
strSW_Rev : str_SW_Rec;
nRevCount : WORD;
nProfileID : WORD;
    nProfileSpecType  : WORD;
arIM Version : ARRAY [0..1) OF BYTE;
nSupport : WORD;
END_STRUCT
END_TYPE
```
## **4.1.1.3 str\_IM\_0xAFF1**

The data structure **str\_IM\_0xAFF1** maps the structure of the I&M1 frame in the PLC. This structure is used both for reading from, and for the writing to a PROFINET device.

```
TYPE str_IM_0xAFF1 :
STRUCT
  nBlockTyp : WORD;
nBlockLen : WORD;
nBlockVersion : WORD;
      st_IM_TagFunction : STRING(32);
   st IM TagLocation : STRING(22);
END STRUCT
END_TYPE
```
## **4.1.1.4 str\_IM\_0xAFF2**

The data structure **str\_IM\_0xAFF2** maps the structure of the I&M2 frame in the PLC. This structure is used both for reading from, and for the writing to a PROFINET device.

```
TYPE str_IM_0xAFF1 :
STRUCT<br>nBlockTyp
nBlockTyp : WORD;
nBlockLen : WORD;
  nBlockVersion : WORD;
   st_IM_Date : STRING(16);
END STRUCT
END_TYPE
```
## **4.1.1.5 str\_IM\_0xAFF3**

The data structure str **IM\_0xAFF3** maps the structure of the I&M3 frame in the PLC. This structure is used for writing to and reading from a PROFINET device.

```
TYPE str_IM 0xAFF3 :
STRUCT
nBlockTyp : WORD;
nBlockLen : WORD;
nBlockVersion : WORD;
       st_IM_Descriptor : STRING(54);
END STRUCT
END_TYPE
```
## **4.1.1.6 str\_IM\_0xAFF4**

The data structure **str\_IM\_0xAFF4** maps the structure of the I&M4 frame in the PLC. This structure is used for writing to and reading from a PROFINET device.

```
TYPE str_IM_0xAFF3 :
STRUCT
  nBlockTyp : WORD;
nBlockLen : WORD;
    nBlockVersion   : WORD;
st IM Signatur : STRING(54);
END_STRUCT
END_TYPE
```
# <span id="page-37-0"></span>**4.1.2 str\_PN\_Scan**

The data structure **str\_PN\_Scan** contains information about the PROFINET device.

![](_page_37_Picture_242.jpeg)

![](_page_37_Picture_243.jpeg)

## <span id="page-38-0"></span>**4.1.3 AlarmDiag**

## **4.1.3.1 ST\_PN\_DiagMessage**

The data structure **ST\_PN\_DiagMessage** contains the complete data stream of a diagnostic message that is sent by a PROFINET on request. This data stream is evaluated in the FB\_PN\_ALARM\_DIAG function block and is copied to a readable structure.

```
TYPE ST_PN_DiagMessage :
STRUCT
nFlags : WORD;
nTextID : WORD;
TimeStamp : ARRAY[0..7] OF BYTE;
    nData       : ARRAY[0..299] OF BYTE;
END_STRUCT
END_TYPE
```
## **4.1.3.2 ST\_PN\_Diag**

The data structure **ST\_PN\_Diag** contains a diagnosis message of a terminal that is connected to a controller via a PN device.

```
TYPE str_PortDiag :
STRUCT
strTimeStamp : ARRAY[0..7] OF BYTE;
nAPI : DWORD;
   nSlot : WORD;<br>nSubSlot : WORD;
    nSubSlot : WORD;<br>
nAlarmTvpe : WORD;
   nAlarmType : WORD;<br>nAlarmSpecifier : WORD;
   nAlarmSpecifier
    nUserStructIdentifier : WORD;<br>nChannelNumber : WORD;
   nChannelNumber : WORD;<br>nChannelErrorTyp : WORD;<br>nChannelProperties : WORD;
   nChannelErrorTyp
   nChannelProperties
   nExtChannelErrorTyp : WORD;
    arSpace : ARRAY [1..9] OF WORD;
       arUserSpecificData     : ARRAY [0..19] OF BYTE;
END STRUCT
END_TYPE
```
The information content of the structure corresponds to that of the Diag History, which is displayed in the System Manager.

![](_page_39_Picture_131.jpeg)

## <span id="page-39-1"></span>**4.1.3.3 ST\_PN\_AlarmDiagData**

The data structure **ST\_PN\_AlarmDiagData** contains the alarm diagnosis data record read from a device, including a time stamp that indicates when the event occurred and a flag that indicates that 'user-specific' data are present.

```
TYPE ST_PN_AlarmDiagData :
STRUCT
ST TimeStamp : TIMESTRUCT;
sNameOfStation : STRING(20);
ST Diag : ST PN Diag;
    bUserSpecData   : BOOL;
END STRUCT
```
<span id="page-39-0"></span>END\_TYPE

# **4.1.4 ST\_PN\_DeviceInfo**

The data structure **ST\_PN\_DeviceInfo** contains information about the PROFINET controller.

```
TYPE str_PN_DeviceInfo :
STRUCT
nBoxAddr : UINT;
sBoxName : STRING(240);
sIP Addr : STRING(15);
sSubNetMask : STRING(15);
sDefaultGateway : STRING(15);
PnIoState : WORD;
PnIoDiag : WORD;
nNrOfInputCR : UINT;
    nNrOfOutputCR    : UINT;
nCycleTime : UDINT;
END STRUCT
END_TYPE
```
![](_page_40_Picture_231.jpeg)

# <span id="page-40-1"></span><span id="page-40-0"></span>**4.2 Device**

## **4.2.1 str\_Diag\_PN\_Settings**

The data structure **str\_Diag\_PN\_Settings** contains IP information that is permanently stored in PROFINET devices.

```
TYPE str_Diag_PN_Settings :
STRUCT
IP Addr : ARRAY [0..3] OF BYTE;
Sub Net Mask : ARRAY [0..3] OF BYTE;
       Default_Gateway : ARRAY [0..3] OF BYTE;
   st PN Name : STRING(255);
END STRUCT
END_TYPE
```
## <span id="page-40-2"></span>**4.2.2 str\_IuM\_Data**

The data structure **str\_IuM\_Data** contains information about the PROFINET device.

```
TYPE str_IuM_Data :
STRUCT
st IM TagFunction : STRING(32);
st IM TagLocation : STRING(22);
st IM Date : STRING(16);
st IM Description : STRING(54);
st IM Signature : STRING(54);
END_STRUCT
END_TYPE
```
# <span id="page-40-4"></span><span id="page-40-3"></span>**4.3 EL6631-0010**

## **4.3.1 E\_PN\_ALARM\_TYP**

## **E\_PN\_ALARM\_TYP**

The enumeration type **E\_PN\_ALARM\_TYP** lists all PROFINET communication alarms.

![](_page_40_Picture_232.jpeg)

# **RECKHOFF**

```
    PN_ALARM_Diagnosis_Disappears                  :=16#B,
       PN_ALARM_Multicast_Communication_Mismatch      :=16#C,
       PN_ALARM_Multicast                             :=16#D,
   PN_ALARM_STATUS
   PN_ALARM_Sync ::=16#F,
   PN_ALARM_Isochronous_Mode_Problem_Notification :=16#10
END_TYPE
```
# <span id="page-41-1"></span>**4.4 IM**

<span id="page-41-0"></span>);

## **4.4.1 RecStruct**

The data structure **RecStruct** maps the PROFINET record data, i.e. the acyclic parameter data, in the PLC.

```
TYPE RecStruct :
STRUCT
    nRw : WORD; (* 0 = read / 1 = write * )<br>nNrOfAR : WORD; (* Number of Application F
    nNrOfAR : WORD; (* Number of Application Relationship*)<br>
nAPI : DWORD; (* Application Process Identifier *)
                      : DWORD; (* Application Process Identifier *)
    nSlot : WORD; (* Coupler = 0 / Terminal > 0*)<br>nSubSlot : WORD; (* 1 *)
    nSubSlot        : WORD; (* 1 *)
    nIndex          : WORD; (* Register e.g. 0xAFF0 = IM0 *)
nHWnLength : WORD; (* Read = 0 *)
nLenOfAlign : WORD; (* 0 *)
END_STRUCT
END_TYPE
```
# <span id="page-41-2"></span>**4.5 Port diagnosis**

# <span id="page-41-3"></span>**4.5.1 str\_GetPortStatistic**

All statistical information of a device is represented in the data structure **str\_GetPortStatistic**.

```
TYPE str GetPortStatisitc :
STRUCT<br>Speed
   Speed : DWORD;<br>PhyMAC : STRING
                    : STRING(50);
   OperatingStatus : STRING(16);
   RxOctets : DWORD;
       RxUniCastPackets  : DWORD;
RxBadPackets : DWORD;
RxDroppedFrames : DWORD;
       RxUnknownProtocol : DWORD;
   TxOctets : DWORD;
       TxUniCastPackets  : DWORD;
TxBadPackets : DWORD;
    TxDroppedPackets  : DWORD;
END STRUCT
END_TYPE
```
## <span id="page-41-4"></span>**4.5.2 str\_PortDiag**

All port diagnostic information is represented in the data structure **str\_PortDiag**.

```
TYPE str PortDiag :
STRUCT<br>PortId
                    : STRING(128);
   PortDescription : STRING(128);
   SystemName : STRING(128);
   SystemDescription : STRING(128);
   ChassisId : STRING(128);
END_STRUCT
END_TYPE
```
# <span id="page-42-0"></span>**5 Appendix**

# <span id="page-42-1"></span>**5.1 ADS Return Codes**

Grouping of error codes:

Global error codes: [ADS Return Codes \[](#page-42-2)[}](#page-42-2) [43\]](#page-42-2)... (0x9811\_0000 ...) Router error codes: [ADS Return Codes \[](#page-42-3)[}](#page-42-3) [43\]](#page-42-3)... (0x9811\_0500 ...) General ADS errors: [ADS Return Codes \[](#page-43-0)[}](#page-43-0) [44\]](#page-43-0)... (0x9811\_0700 ...) RTime error codes: [ADS Return Codes \[](#page-45-0)[}](#page-45-0) [46\]](#page-45-0)... (0x9811\_1000 ...)

## <span id="page-42-2"></span>**Global error codes**

![](_page_42_Picture_435.jpeg)

#### <span id="page-42-3"></span>**Router error codes**

![](_page_43_Picture_195.jpeg)

<span id="page-43-0"></span>**General ADS error codes**

![](_page_44_Picture_646.jpeg)

![](_page_45_Picture_520.jpeg)

## <span id="page-45-0"></span>**RTime error codes**

![](_page_45_Picture_521.jpeg)

## **Specific positive HRESULT Return Codes:**

![](_page_45_Picture_522.jpeg)

## **TCP Winsock error codes**

![](_page_46_Picture_75.jpeg)

# <span id="page-47-0"></span>**5.2 Support and Service**

Beckhoff and their partners around the world offer comprehensive support and service, making available fast and competent assistance with all questions related to Beckhoff products and system solutions.

#### **Download finder**

Our [download finder](https://www.beckhoff.com/en-gb/support/download-finder/index-2.html) contains all the files that we offer you for downloading. You will find application reports, technical documentation, technical drawings, configuration files and much more.

The downloads are available in various formats.

#### **Beckhoff's branch offices and representatives**

Please contact your Beckhoff branch office or representative for [local support and service](https://www.beckhoff.com/support) on Beckhoff products!

The addresses of Beckhoff's branch offices and representatives round the world can be found on our internet page: [www.beckhoff.com](https://www.beckhoff.com/)

You will also find further documentation for Beckhoff components there.

#### **Beckhoff Support**

Support offers you comprehensive technical assistance, helping you not only with the application of individual Beckhoff products, but also with other, wide-ranging services:

- support
- design, programming and commissioning of complex automation systems
- and extensive training program for Beckhoff system components

Hotline: +49 5246 963-157 e-mail: support@beckhoff.com

#### **Beckhoff Service**

The Beckhoff Service Center supports you in all matters of after-sales service:

- on-site service
- repair service
- spare parts service
- hotline service

![](_page_47_Picture_193.jpeg)

#### **Beckhoff Headquarters**

Beckhoff Automation GmbH & Co. KG

Huelshorstweg 20 33415 Verl Germany

![](_page_47_Picture_194.jpeg)

More Information: **[www.beckhoff.com/te1000](https://www.beckhoff.com/te1000)**

Beckhoff Automation GmbH & Co. KG Hülshorstweg 20 33415 Verl Germany Phone: +49 5246 9630 [info@beckhoff.com](mailto:info@beckhoff.de?subject=TE1000) [www.beckhoff.com](https://www.beckhoff.com)

![](_page_49_Picture_2.jpeg)